# **SIMULATIONS, ALGORITHMES EN PROBABILITÉ** APPLICATIONS AVEC **R**

Hubert RAYMONDAUD LEGTA de Carpentras-Serres (84) – Ministère de l'Agriculture

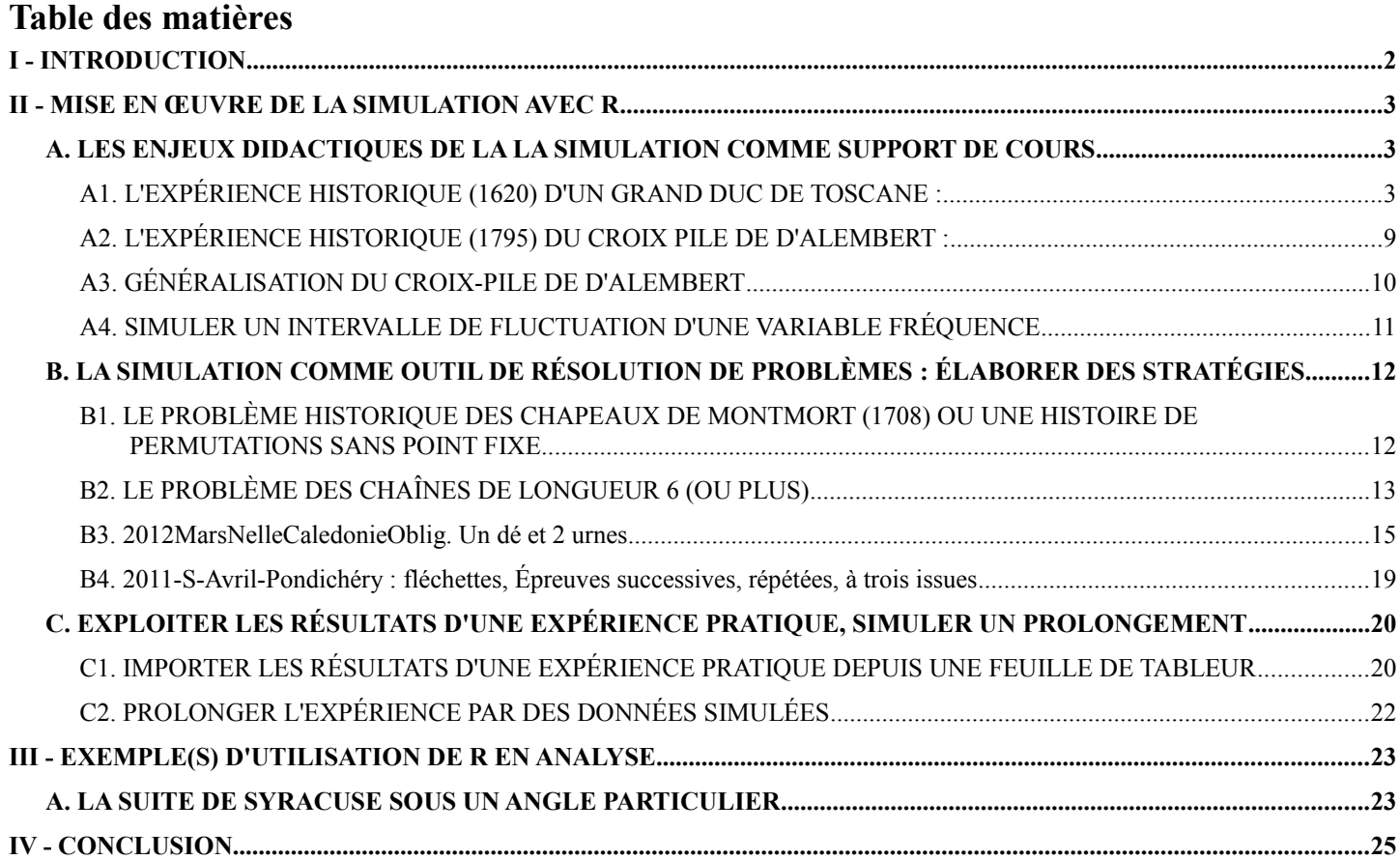

# **SIMULATIONS, ALGORITHMES EN PROBABILITÉ** APPLICATIONS AVEC **R**

Hubert RAYMONDAUD LEGTA de Carpentras-Serres (84) – Ministère de l'Agriculture

# **I - INTRODUCTION**

Lorsque l'on m'a demandé de rejoindre le groupe d'experts pour proposer des exemples de mise en œuvre de l'algorithmique en probabilité et statistiques, j'ai fait un peu de bibliographie dans les ouvrages de lycée.

J'y ai constaté, sans ordre particulier :

- ♦ Des exemples peu variés, surtout des illustrations de cours, la modélisation n'est pas clairement abordée,
- ♦ Une grande hétérogénéité et la faible précision du "langage naturel" dont sont faits les algorithmes,
- ♦ Pas de notification de l'existence de stratégies alternatives pour tenir compte de la spécificité des langages dans lesquels sont traduits les algorithmes,
- ♦ Aucune prise en compte de l'aspect distribution (simulée) des variables étudiées, pas d'illustration graphique,
- ♦ Un outil simulation très pauvre et donc peu attractif pour les enseignants et les élèves.

Je vais donc tenter de montrer comment, avec **R**, on peut

- Faire de la simulation un enjeu didactique pour l'enseignement des probabilités et des statistiques, voire de la statistique (dans le supérieur court et long).
- Faire de la simulation un outil de "résolution\*" de problèmes, "résolution\*"" signifiant la recherche d'une solution asymptotiquement exacte,
- Mettre simplement en œuvre les algorithmes pour créer les programmes de simulation, avec un seul outil,
- Toucher du doigt les limites du "langage naturel" pour élaborer des stratégies de résolution, mettant ainsi en évidence la nécessité d'un réflexion élargie et approfondie sur ce sujet.

Le programme théorique de cette matinée :

- ► Voir quelques enjeux didactiques de la simulation,
- ► Pourquoi et comment faire de la simulation un véritable outil de résolution de problèmes,
- ► Comment exploiter et prolonger les résultats d'un expérience concrète ou d'un enquête,

Tout ceci en passant en revue les principales fonctions internes de **R** nécessaire à l'acquisition d'une certaine autonomie en simulation probabiliste et analyse exploratoire de données.

# **II - MISE EN ŒUVRE DE LA SIMULATION AVEC R**

## **A. LES ENJEUX DIDACTIQUES DE LA LA SIMULATION COMME SUPPORT DE COURS**

## **A1. L'EXPÉRIENCE HISTORIQUE (1620) D'UN GRAND DUC DE TOSCANE :**

### ► **PARADOXE des chances d'obtenir 9 et d'obtenir 10 comme somme des valeurs des faces lors du jet de 3 dés équilibrés.**

- L'utilisation d'un générateur de nombres pseudo-aléatoires de distribution uniformes entre 0 et 1 est souvent un obstacle pour les élèves, surtout lorsque l'objectif est de les rendre capable de la réinvestir dans la mise en œuvre de simulations, en autonomie.
- La fonction **sample()**, spécifique du langage **R**, permettent de s'affranchir de cette difficulté et rend possible la "reproduction", le "mime" de l'expérience réelle que l'on cherche à simuler : exemples de la création d'un dé et de la simulation d'un jeu consistant à lancer 3 fois un dé à 6 faces équiprobables et à faire la somme **(x)** des valeurs des 3 faces obtenues.

```
#*SIMULATION*PROBLÈME HISTORIQUE D'UN GRAND DUC DE TOSCANE : 3 DÉS
# ALGO A1_1 : LIGNES DE COMMANDES POUR SIMULER UN JEU
de < - \text{seq} (from = 1, to = 6, by = 1)
jeu <- sample(x = de, size = 3, replace = TRUE)
x <- sum(jeu)
                                                                       > (de <- seq(from = 1, to = 6, by = 1))
                                                                       [1] 1 2 3 4 5 6
                                                                       > (jeu <- sample(x = de, size = 3, replace
                                                                          = TRUE))
                                                                       [1] 3 4 3
                                                                       > (x <- sum(jeu))
                                                                       [1] 10
```
- On peut ainsi plus facilement repérer **le modèle** que l'on a inséré dans la simulation (une seule difficulté à la fois). Il est important de noter que **le modèle équiprobable** n'est pas introduit au niveau du dé, mais lors du "lancer" simulé par la fonction **sample()** qui effectue trois tirages équiprobables, avec remise, dans les six faces du dé.
- Les exemples d'algorithmes ou de programmes que j'ai rencontrés dans les manuels scolaires se limitent souvent à la simulation d'une seule valeur de la variable. Ils suggèrent ensuite de répéter manuellement cette simulation et d'utiliser un tableur pour saisir et illustrer graphiquement la série simulée. L'usage de plusieurs outils logiciels est un obstacle pratique et pédagogique.
- Comme je le montre ci-dessous, **R** possède une boite à outils complète et variée pour l'analyse exploratoire des séries simulées, allant de la création du tableau des effectifs à la production de graphiques variés, autant pour les variables qualitatives que quantitatives discrètes ou continues.

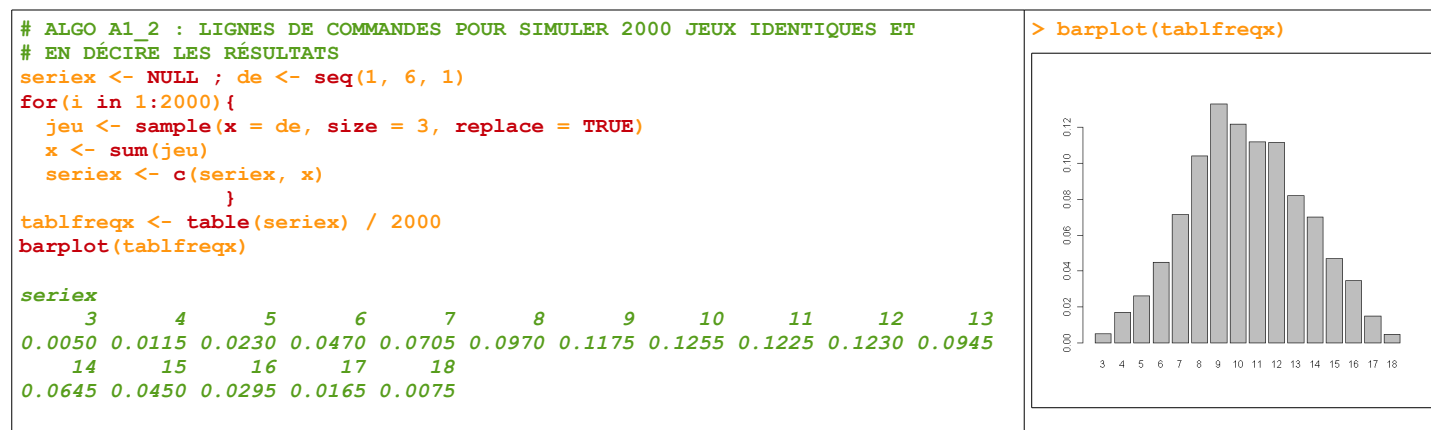

- Le symbole d'affectation préférentiels est **<-** mais on peut indifféremment utiliser **=**. **c()** est la fonction permettant de créer des listes indicées (**attention il n'y a pas d'indice 0**). Pour remplir une liste avec les valeurs successives d'une variable **x** on peut faire **liste <- c(liste, x)** ou bien **liste[i] <- x**.
- **R** est un langage "fonctionnel". Il n'y a donc pas d'instruction de "saisie", tout se fait par l'intermédiaire

des "paramètres" de la fonction créée, auxquels on peut attribuer des valeurs par défaut lors de la programmation et que l'on peut changer lors de l'exécution de la fonction.

- Pour les simulations il est plus pratique de pas avoir à saisir de valeur lors de l'exécution des fonctions.
- Les graphiques sont "paramétrables" à volonté.
- Les fonctions "internes" possèdent un nombre variable de "paramètres". Elles sont toutes documentées, avec des références bibliographiques sur les outils statistiques mis en œuvre.
- Dans la fonction suivante les valeurs par défaut des deux paramètres sont **3** pour le nombre de jets **nbjets** et **2000** pour le nombre de répétition **nbsim** de l'expérience aléatoire. Si l'on veut simuler 10000 répétitions d'une expérience consistant à jeter 4 dés on exécutera les fonctions **toscaneA1\_3(4, 10000)** ou bien **toscaneA1\_3(nbjets = 4, nbsim = 10000)**.

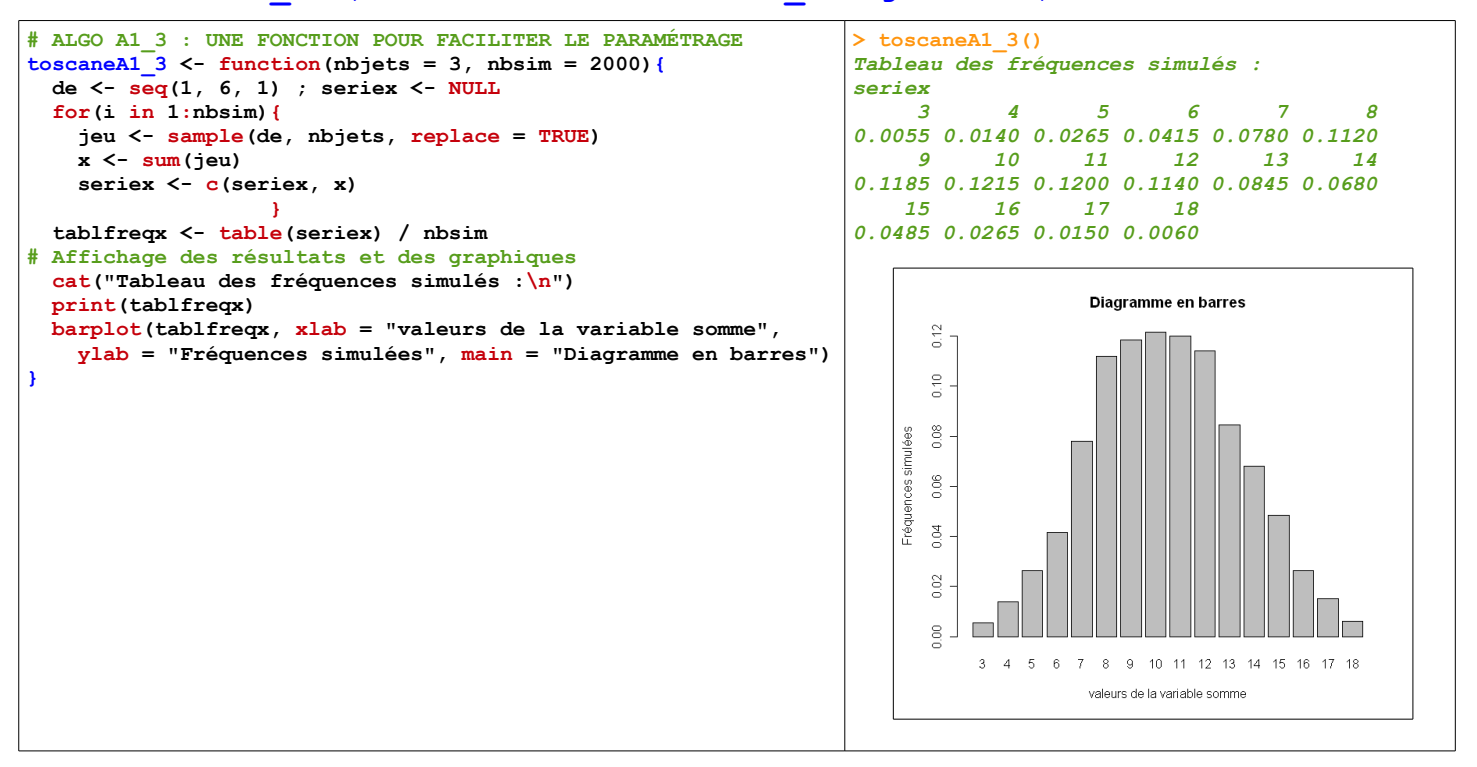

● Deux stratégies alternatives pour simuler la même expérience.

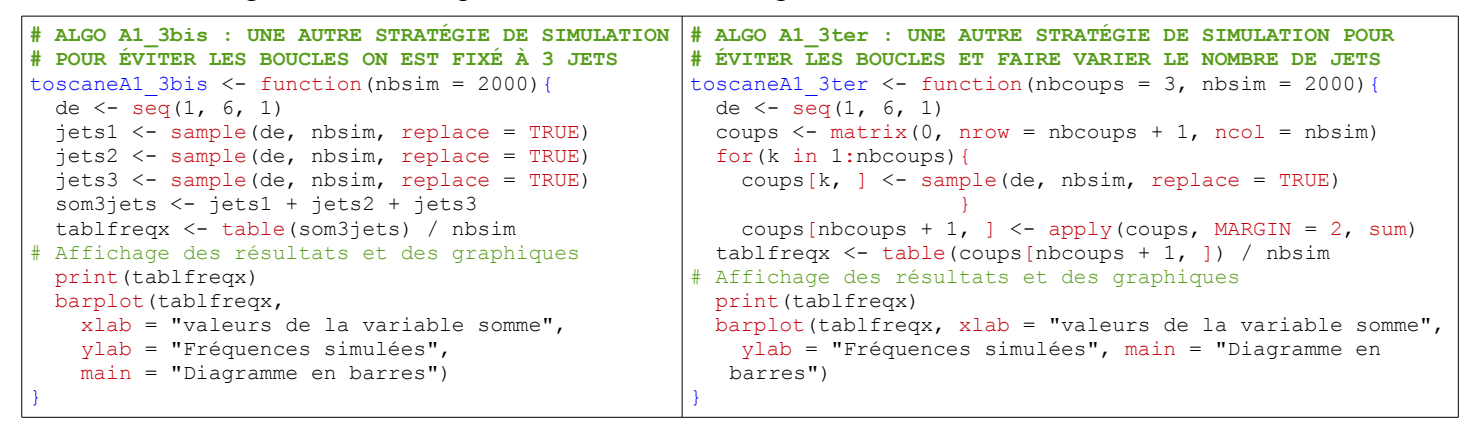

- Selon la stratégie utilisée, on pourra ou non avoir le nombre de jets comme paramètre, pour pouvoir le faire varier sans changer de stratégie c'est à dire sans toucher au code de la fonction.
- À la différence de la stratégie initale dans laquelle les trois jets étaient effectués par la fonction **sample()**, elle effectue ici les 2000 répétition de chacun des trois jets. Celà permet de remplacer la boucle **for()** interprétée, par la boucle compilée de **sample()**.
- Dans le cas d'un dé dont les faces ne sont plus équiprobables, c'est plus compliqué lorsque l'on n'a que le générateur pseudo-aléatoire de base. Cette simulation est rendue très simple avec les fonctions spécifiques de **R** : nous allons voir comment faire pour simuler un dé dont l'apparition d'un face est proportionnelle à la valeur de la face.
- Dans la fonction suivante, c'est le paramètre **prob** de la fonction **sample()** qui fixe la distribution de probabilité des valeurs des faces du dé.

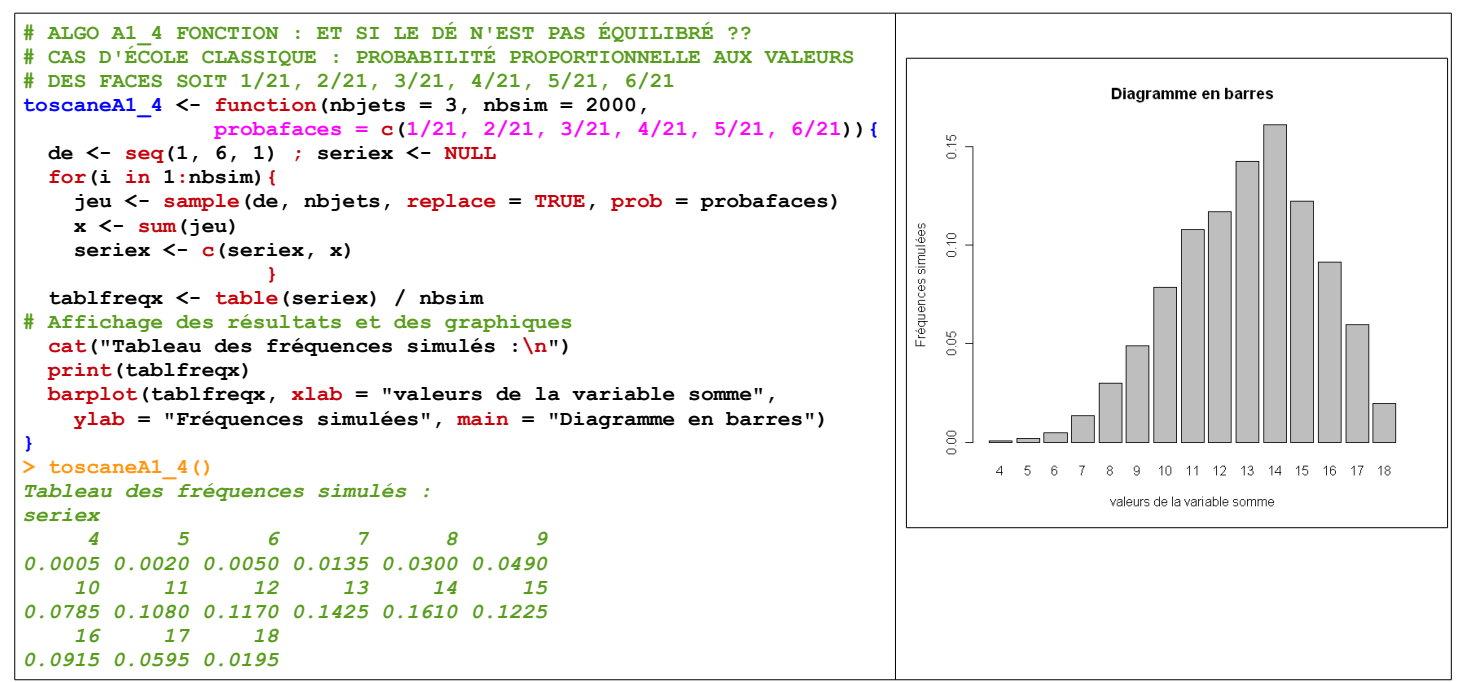

- On pourrait tout aussi facilement créer un dé à **21 faces équiprobables**, avec les valeurs ad-hoc pour avoir la distribution recherchée : **rep(c(1, 2, 3, 4, 5, 6), c(1, 2, 3, 4, 5, 6))** (voir la fonction **toscaneA1\_4bis()**).
- Mais comment peut-on déterminer la distribution de probabilité de la variable aléatoire **X** prenant pour valeurs **x** ? Voici une stratégie possible, qui utilise une table (**array()**) à 3 dimensions :

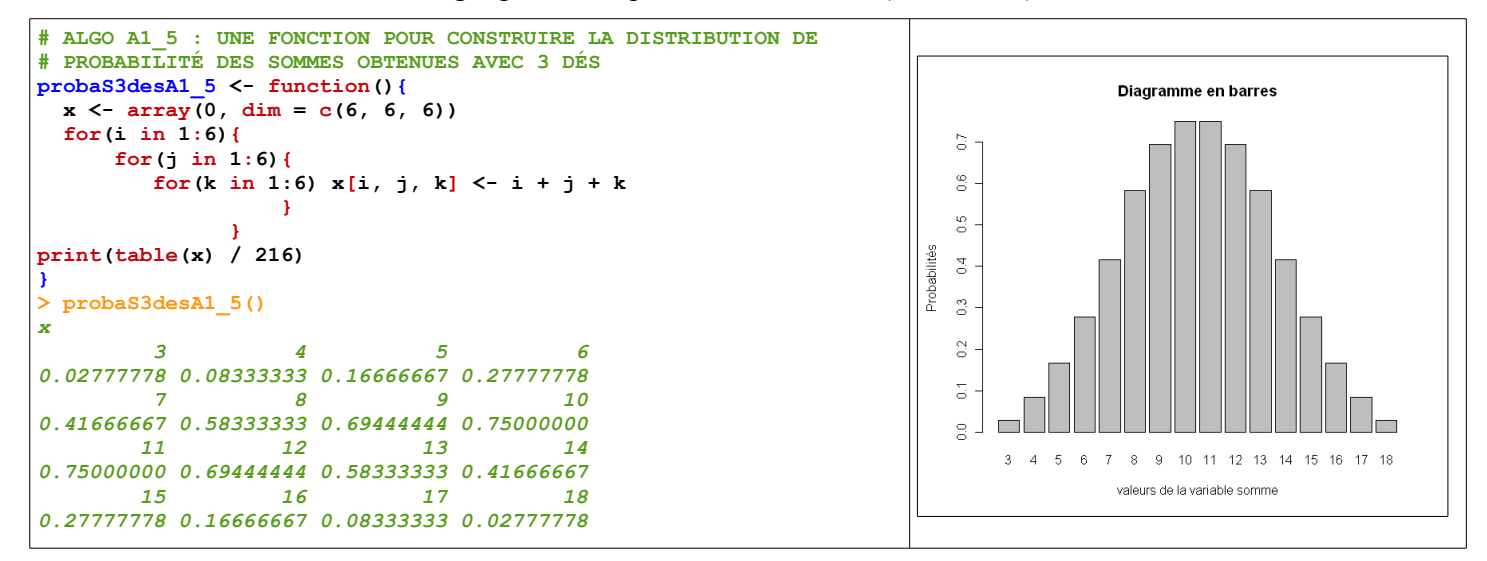

● Il est intéressant de noter que le paramétrage du nombre de jets (nbjet) est facilement réalisable dans la fonction de simulation, alors qu'il en est tout autrement dans la fonction **probaS3desA1\_5()** déterminant la distribution de probabilité de **X**. Pour rendre ce paramétrage possible, il faut élaborer une autre stratégie (voir, **probaS3desA1\_5bis()**, si elle existe).

#### ► **AJUSTER UNE DISTRIBUTION THÉORIQUE À UNE DISTRIBUTION SIMULÉE OBSERVÉE**

- On veut superposer graphiquement la distribution simulée de **X** (fréquences simulées, barres grises) et sa distribution théorique (probabilités, points rouges). On dit que l'on a ajusté graphiquement une distribution théorique à une distribution simulée.
- Pour superposer les deux graphiques avec **R** on utilise d'abord **barplot()** que l'on fait suivre de **points()**. La présence de **barplot(3:18, plot = FALSE)** dans **points()** permet de disposer des abscisses des barres pour positionner correctement les points rouges.

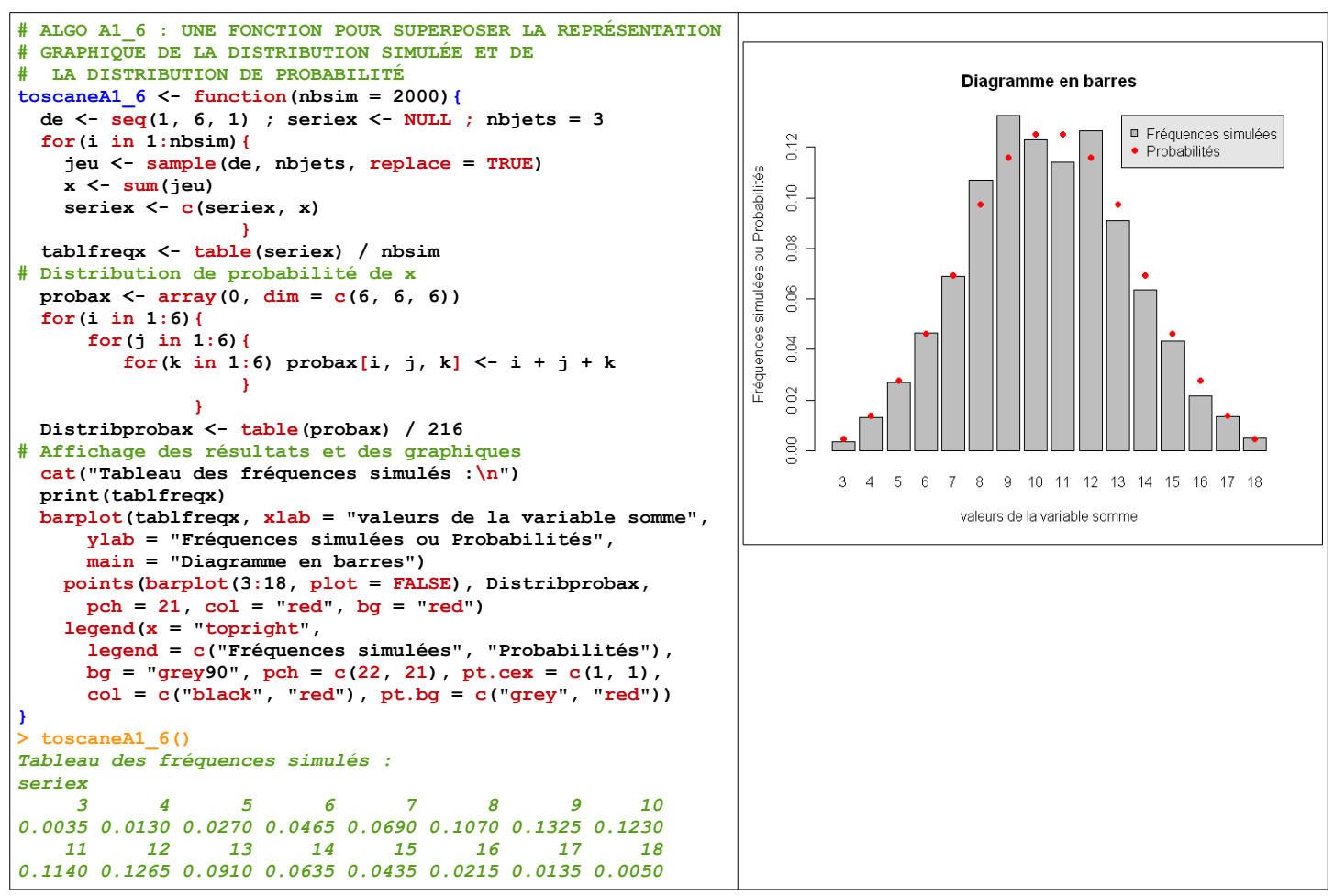

● Dans cette fonction la distribution de probabilité de **X** est contenue dans la table **Distribprobax** qui est calculée à l'intérieur de la fonction. Pour faire ces calculs, on peut utiliser une fonction externe comme le montre la fonction suivante.

- Pour éviter d'introduire les lignes de code du calcul de la distribution de probabilité, on peut en faire une fonction externe et l'appeler dans la fonction principale. C'est ce que fait la fonction contenue dans le fichier **"toscane3.R"**.
- Pour éviter de faire figurer la fonction de distribution de probabilité dans le fichier **"toscane3.R"**, on peut l'appeler dans le fichier "proba3de.R" en utilisant la commande "**source("proba3de.R")**". C'est ce qui est fait dans le fichier **"toscane3\_1.R"**.

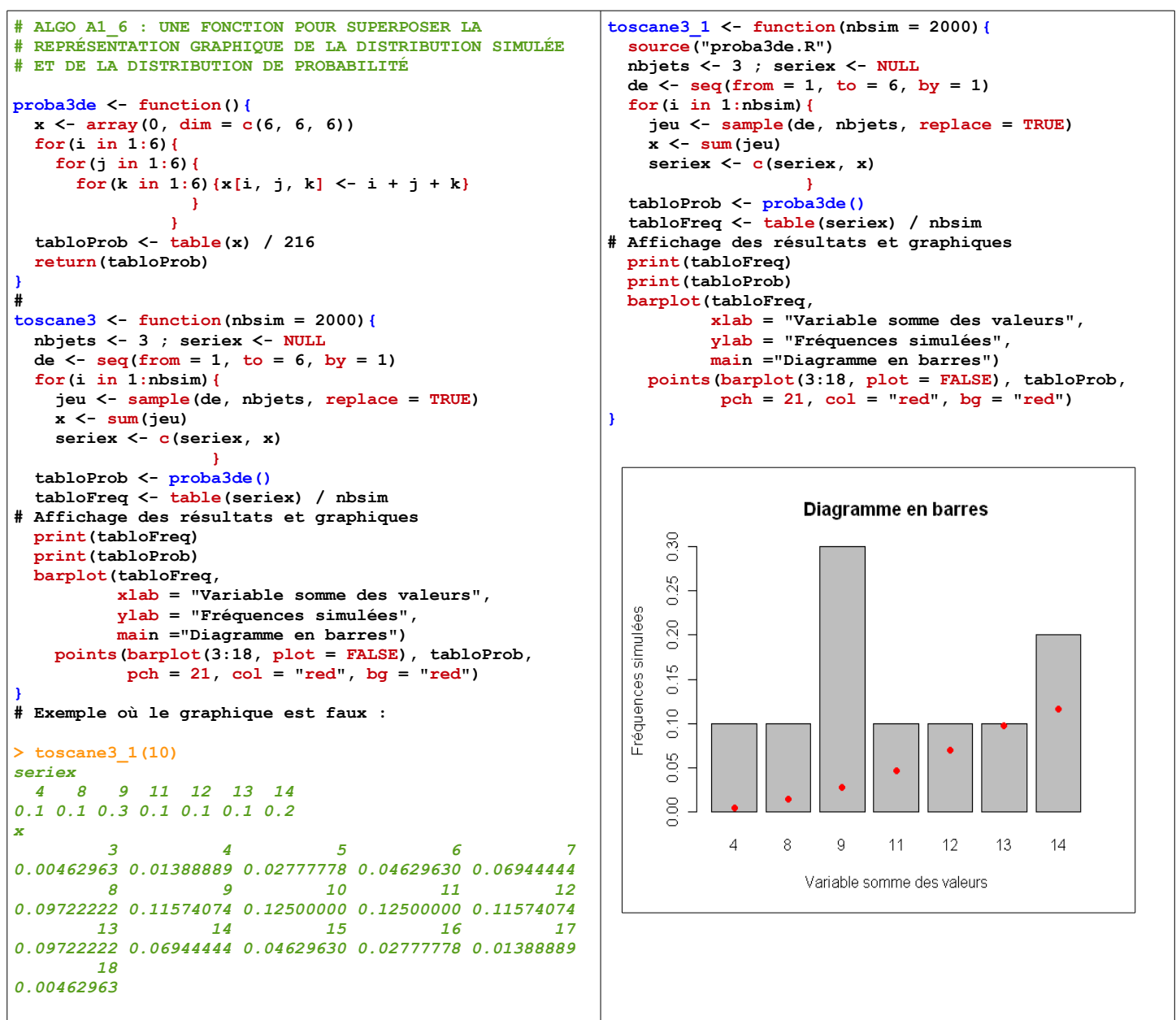

- En analysant la construction des deux graphiques on peut détecter un problème potentiel qui apparaitra en exécutant la fonction avec un petit nombre de répétitions comme avec **toscane3\_1(10)**. Le graphique correspondant permet de mettre en évidence le problème.
- En effet lors de la simulation, toutes les valeurs possibles de **X** ne sont pas forcément atteintes, surtout lorsque le nombre de répétitions est faible. Alors que nous avons les probabilités de toutes les valeurs possibles de **X**.
- Il faut donc "installer" les effectifs simulés dans un tableau dans lequel figurent toutes les valeurs possibles de **X**. C'est ce qui est fait dans la fonction suivante.

#### ► **AJUSTER UNE DISTRIBUTION THÉORIQUE À UNE DISTRIBUTION SIMULÉE OBSERVÉE**

● Pour résoudre le petit problème potentiellement présent dans la fonction précédente, il faut savoir ce que fait **"tabloFreqx[as.numeric(names(tablfreqx)) + 1] <- tablfreqx"**, dans les

lignes de commandes suivantes :

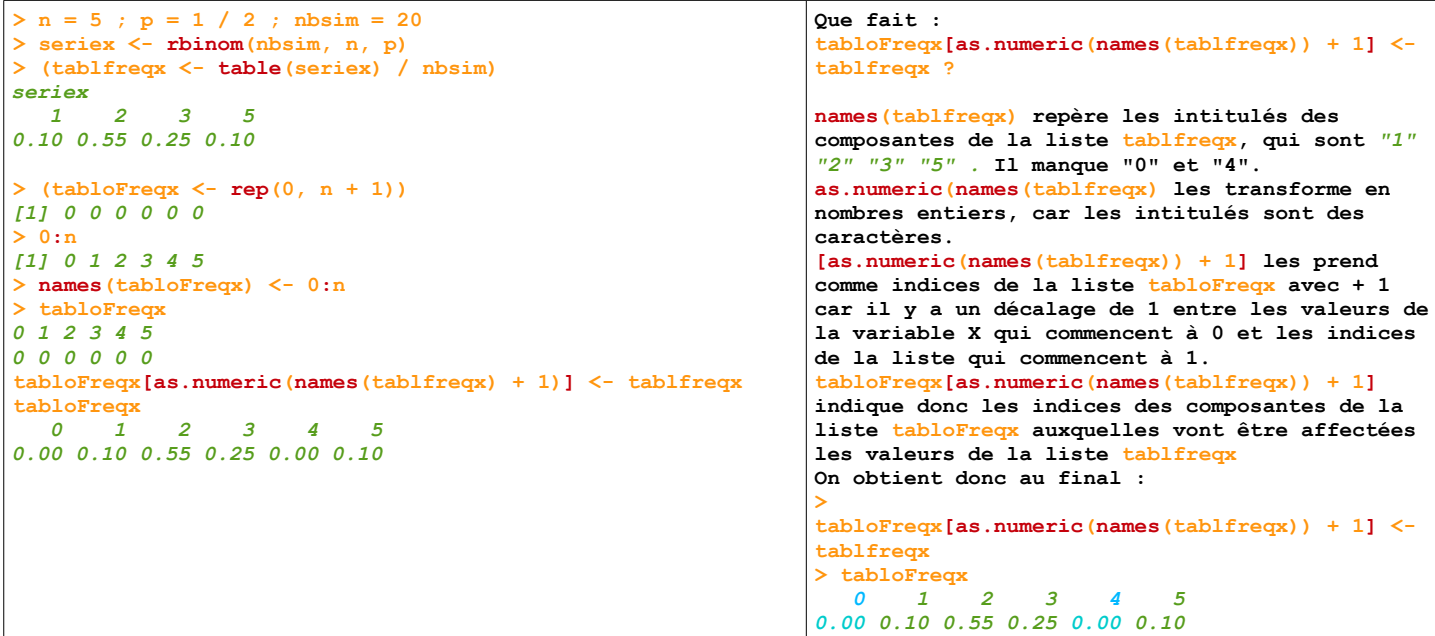

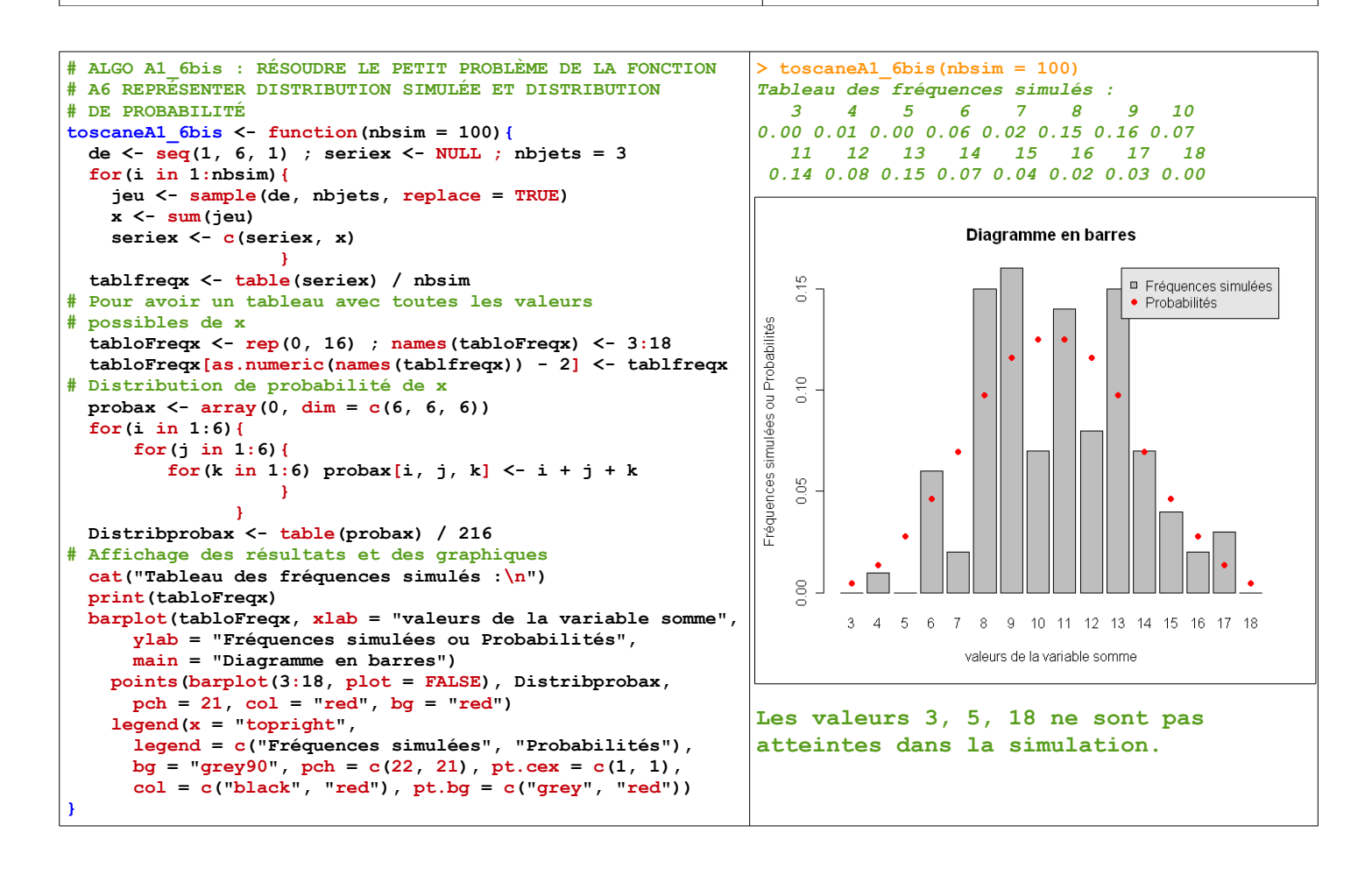

## **A2. L'EXPÉRIENCE HISTORIQUE (1795) DU CROIX PILE DE D'ALEMBERT :**

- Parier 3 contre 1 ou 2 contre 1 d'amener croix en 2 coups au jeu de croix-pile (face-pile).
- Cette expérience permet de mettre en évidence l'obstacle didactique du jeu qui s'arrête quand on gagne.
- Cet obstacle peut être levé grâce à la fonction **R** suivante, qui "mime" l'expérience décrite. Le jeu s'arrête quand on obtient croix, et on compte le nombre de fois où l'on gagne au premier jet, au second jet et quand on perd. On peut ainsi contourner la difficulté de la détermination de l'univers des résultats possibles des un ou deux jets de la pièce.

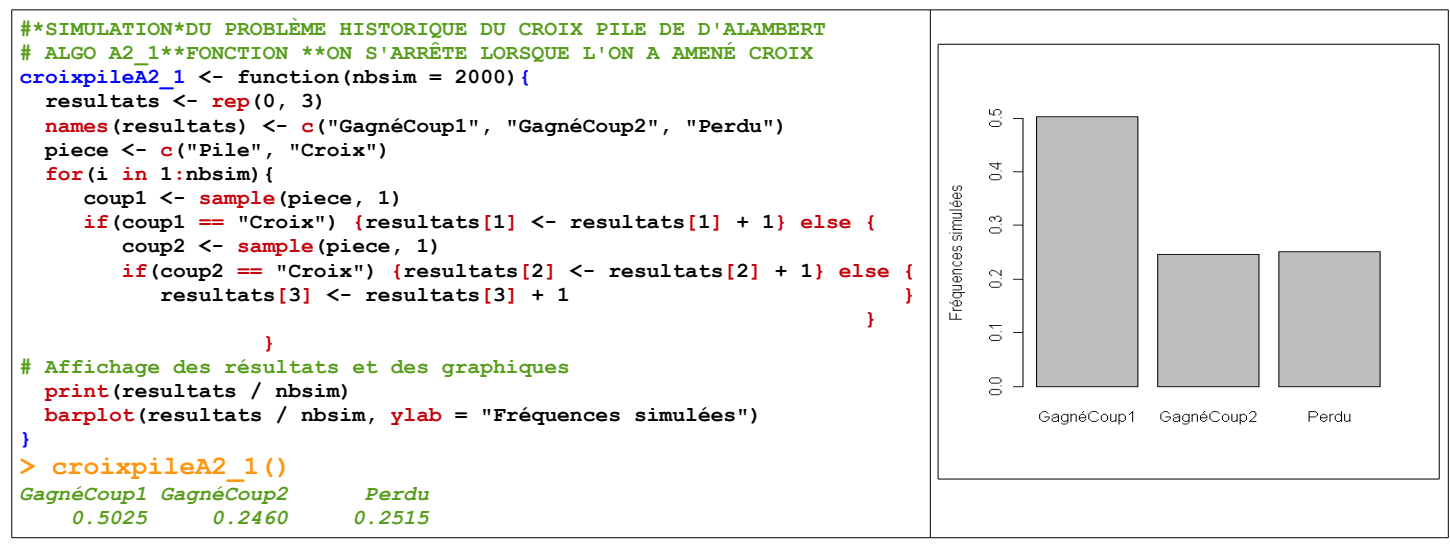

- Là encore le **modèle équiprobable** n'est pas introduit au niveau de la pièce mais au niveau du jet simulé par la fonction **sample()** qui effectue un tirage équiprobable, dans les deux cotés de la pièce.
- Dans la simulation suivante (d'un jeu qui ne s'arrêterait lorsqu'on gagne) l'expérience consiste à jeter deux fois une pièce et à noter les cotés obtenus. Le jeu est gagné lors du premier croix obtenu, il peut donc être gagné au premier jet, au second jet ou perdu.

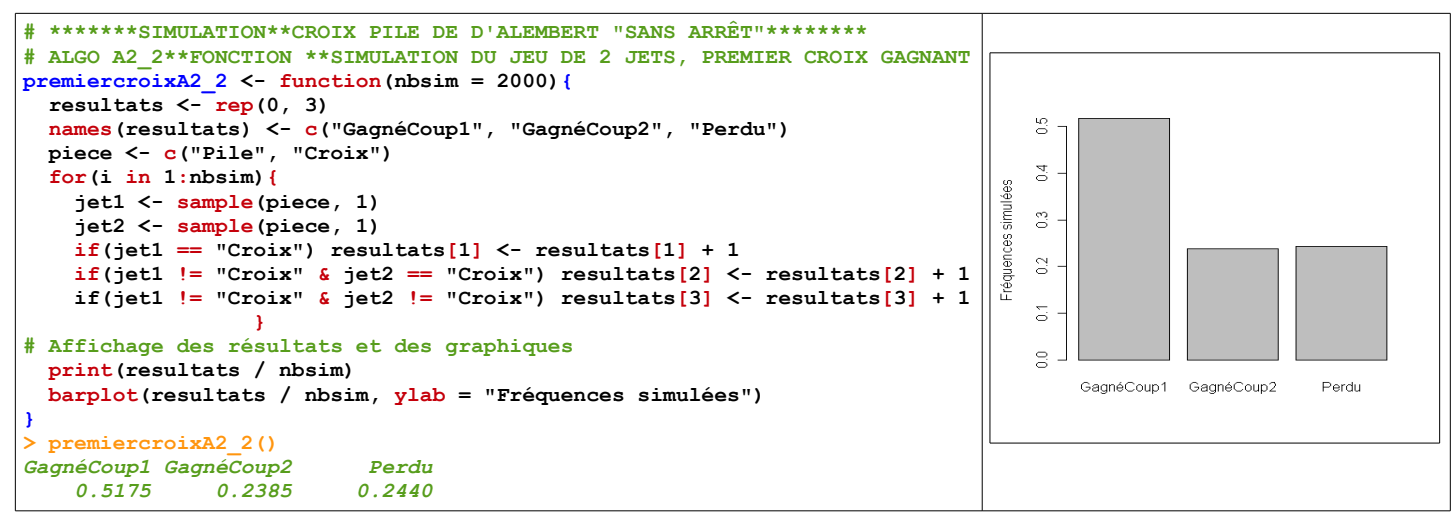

- Il est intéressant de noter la différence de stratégie de cette fonction avec la précédente. L'utilisation des connecteurs logiques la rend plus difficile à comprendre et à réaliser en autonomie par les élèves.
- Mais obtient-on vraiment les mêmes résultats qu'avec la simulation précédente ? Comment comparer les résultats des deux simulations ? On est confronté au caractère variable des résultats des simulations. De plus il faut comparer deux distributions simulées.
- Pensez-vous que les probabilités sont les mêmes ?
- Un autre simulation instructive serait de simuler le jet simultané de deux pièces indiscernables. C'est ce qui est fait par les fonctions du fichier **JetsTiragesSimultanes.r**.

### **A3. GÉNÉRALISATION DU CROIX-PILE DE D'ALEMBERT**

- Il s'agit d'un expérience à n épreuves identiques, chacune à deux issues, succès, échec. La variable aléatoire **G** est le rang du premier succès. Il n'est pas nécessaire de reconnaître la loi de **G** pour réaliser la simulation.
- Pour réaliser efficacement des recherches de rang dans une liste indicée, on a besoin de **which()**.
- On va en profiter pour comprendre comment fonctionne **sum(valeurs logiques)**.

```
# Modèle roulette 18 secteurs
 > (roulette <- 1:18)
 [1] 1 2 3 4 5 6 7 8 9 10 11 12 13 14 15 16 17 18
> (x <- sample(roulette, 20, replace = TRUE))
[1] 11 6 5 12 9 2 9 8 2 9 6 18 18 4 3 4 8 4 16 7
> x == 9
 [1] FALSE FALSE FALSE FALSE TRUE FALSE TRUE FALSE FALSE TRUE FALSE FALSE
[13] FALSE FALSE FALSE FALSE FALSE FALSE FALSE FALSE
> as.numeric(x == 9)
[1] 0 0 0 0 1 0 1 0 0 1 0 0 0 0 0 0 0 0 0 0
> sum(x == 9)[1] 3
> which(x == 9)
[1] 5 7 10
> (k <- min(which(x == 9)))
[1] 5
```
- La fonction **which()** remplace très avantageusement une boucle TantQue, tant que la recherche s'effectue sur une liste entièrement constituée, finie.
- Le **modèle d'échantillonnage n'est plus équiprobable**, puisque la fonction **sample()** tire parmi les deux alternatives "succès" "échec", avec une distribution de probabilité : (p, 1 - p). L'intérêt pédagogique de cette fonction réside dans le fait que le tirage aléatoire est simplifié, et le modèle bien identifié.

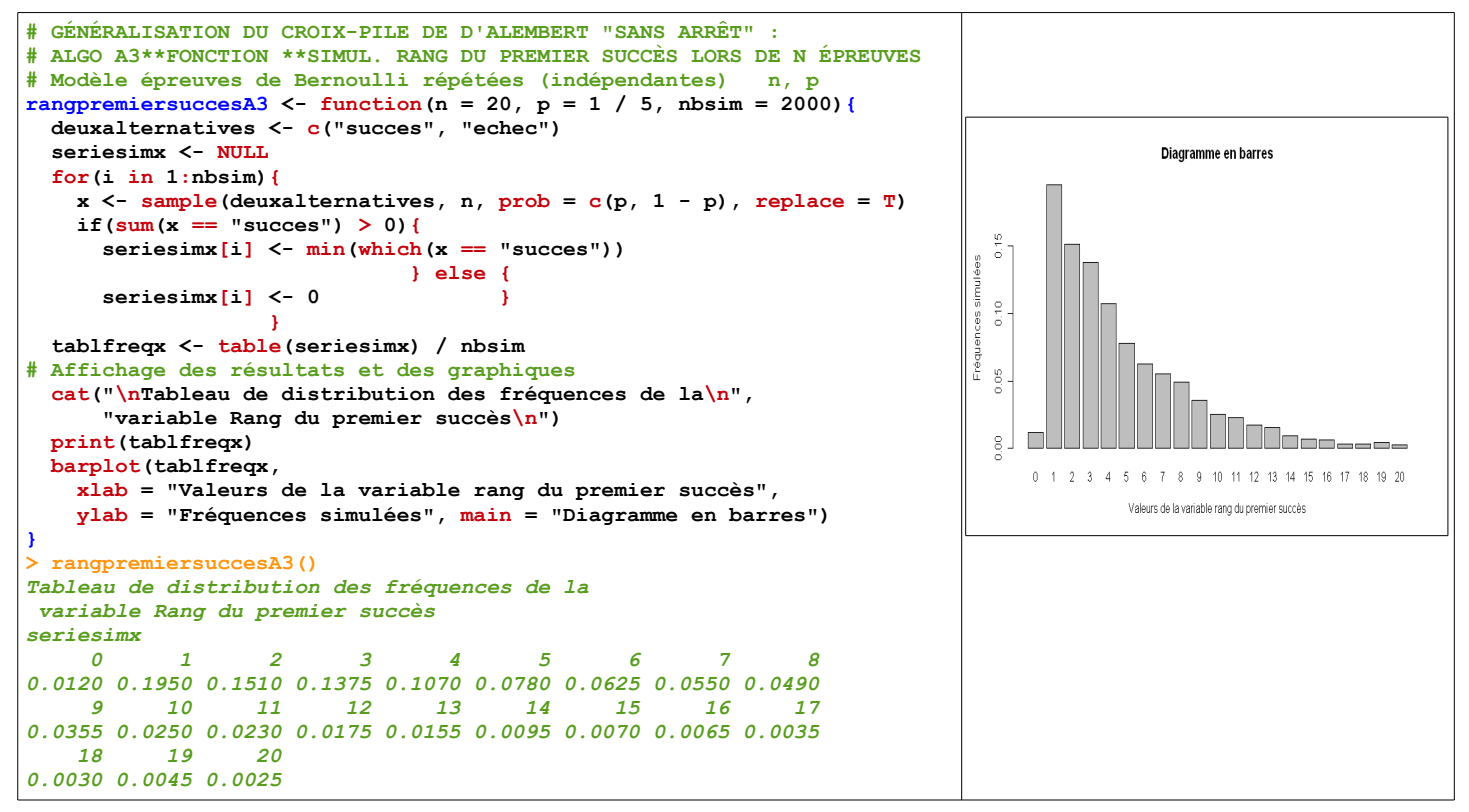

● L'enjeu didactique de cette simulation c'est de pouvoir obtenir une distribution simulée de **G** sans passer par la "case"modèle mathématique de cette loi. Un élève peut ainsi répondre à une question faisant intervenir cette loi sans être obligé de l'identifier. Il pourra proposer une solution asymptotiquement exacte.

### **A4. SIMULER UN INTERVALLE DE FLUCTUATION D'UNE VARIABLE FRÉQUENCE**

- On simule **nbsim** = 2000 échantillons (tirages) avec remise, de taille **n** = 10 dans une urne de **nbtot** = 100 boules dont **nbrouges** = 70 rouges. **X** est la variable aléatoire prenant pour valeur le nombre de boules rouges obtenue. On obtient ainsi 2000 valeurs de **X** dans la liste **serieX**.
- L'intervalle de fluctuation bilatéral (au sens du programme de première S actuel) simulé, de probabilité 0,95, de la variable **X** est déterminé par les deux **Q**uantiles à 2,5 % et 97,5 % de la série **serieX**. On notera IF\*<sub>0,95</sub> de X =  $[Q_{2,5\%}; Q_{97,5\%}]$  et IF\*<sub>0,95</sub> de **X** / **n** =  $[Q_{2,5\%}$  / n;  $Q_{97,5\%}$  / n]
- Un premier enjeu didactique est de montrer que l'on peut établir un intervalle de fluctuation simulé sans se servir du modèle binomial. On a simplement utilisé le **modèle équiprobable** généré par la fonction **sample()**.

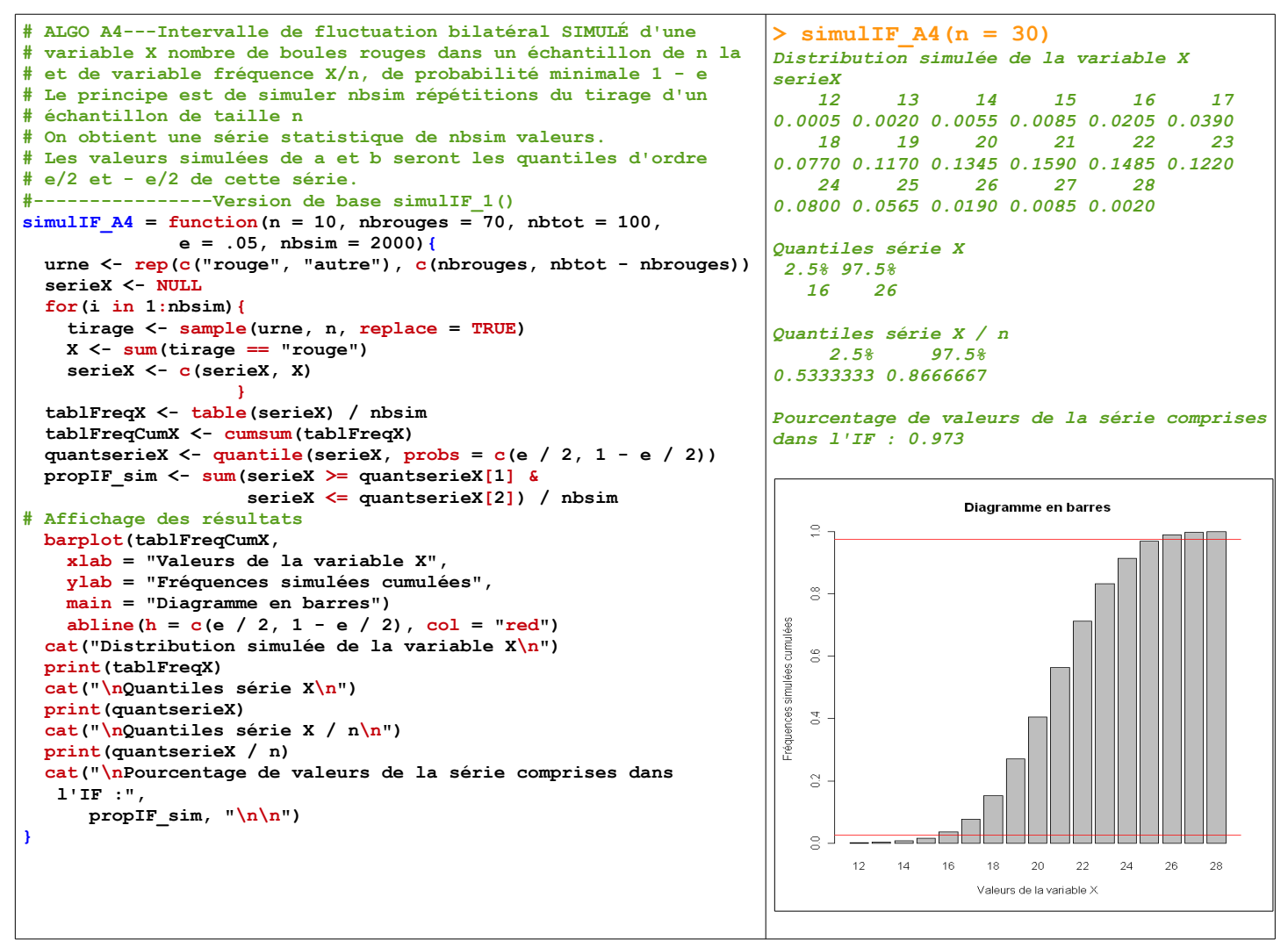

● Un deuxième enjeu didactique est de réinvestir les quantiles, outils de statistique descriptive, objet de nombreuses "controverses"quant à leurs calculs. **R** propose 9 types de calcul, parmi lesquels on retrouve ceux donnant les mêmes résultats que les tableurs classiques, que GeoGebra, que les calculettes ...

## **B. LA SIMULATION COMME OUTIL DE RÉSOLUTION DE PROBLÈMES : ÉLABORER DES STRATÉGIES**

### **B1. LE PROBLÈME HISTORIQUE DES CHAPEAUX DE MONTMORT (1708) OU UNE HISTOIRE DE PERMUTATIONS SANS POINT FIXE**

- 20 personnes assistant à une réunion accrochent leurs chapeaux à 20 crochets dans le couloir. Il y a une coupure d'électricité à la fin de la réunion et elles reprennent toutes leur chapeau aléatoirement. Quelle est la probabilité qu'aucune d'entre elles ne tombe sur son chapeau?
- C'est un problème dont la résolution mathématique n'est pas accessible, en autonomie, aux élèves du lycée.
- La stratégie pour repérer les points fixes consiste à faire la différence entre la liste des nombres de 1 à 20 et une permutation de cette liste. Les zéro de la liste des différences indiquent les points fixes.

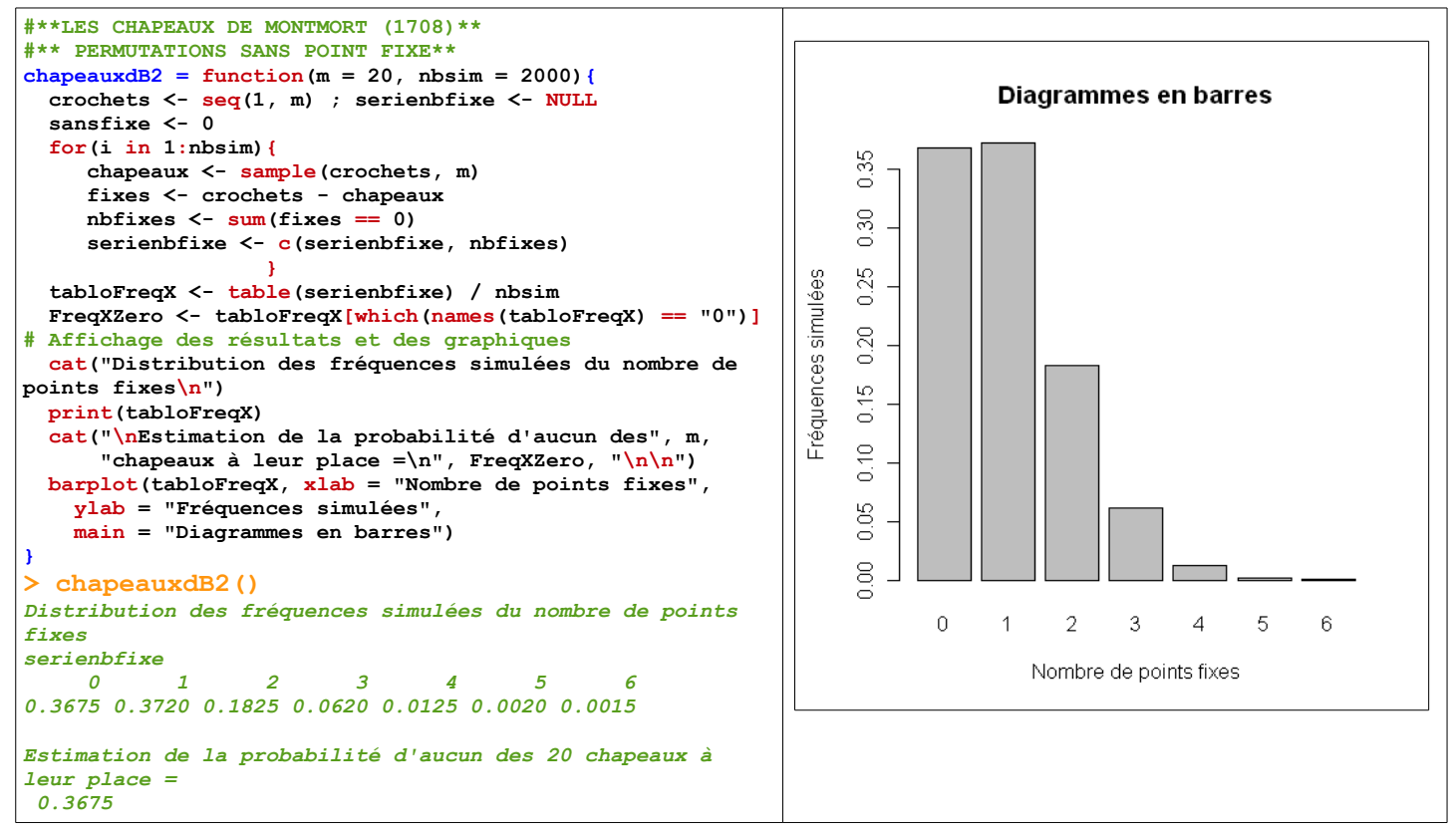

- C'est un bon exemple de problème dont la résolution\* (\* signifie asymptotiquement exacte) est rendue possible par une simulation élémentaire. Cette simulation ne nécessite que les outils algorithmiques et statistiques des programmes du lycée.
- L'exemple suivant présente aussi un cas de problème accessible, par la simulation, aux élèves du lycée, en utilisant une fonction particulière de **R** permettant de compter les "suites"d'éléments identiques qui se suivent dans une série statistique, appelées "chaînes "ou "runs" en anglais.

### **B2. LE PROBLÈME DES CHAÎNES DE LONGUEUR 6 (OU PLUS)**

- On lance 200 fois une pièce équilibrée, quelle est la probabilité d'obtenir une suite d'au moins 6 piles ou 6 faces consécutifs (on dit une "chaines" de longueur 6).
- C'est un autre exemple de problème dont la résolution n'est pas accessible, en autonomie, aux élèves du lycée.
- Nous allons établir la distribution de la variable **LMax** longueur de la chaine de longueur maximale. Il faut utiliser la fonction interne **rle()** qui fournit un tableau des effectifs des longueurs de toutes les chaines rencontrées.
- Pour comprendre comment marche la fonction **rle()** de **R** qui détecte et comptabilise les "chaines" voici un exemple détaillé en lignes de commandes :

```
# QueFait rle() ?
> L = 6 ; piece = c("P", "F") ; tirages = 20
> serieLMax <- NULL ; i <- 1
> #
> (experience <- sample(piece, tirages, replace = T))
 [1] "F" "F" "F" "P" "F" "F" "P" "P" "F" "P" "P" "P"
[13] "F" "P" "P" "P" "F" "P" "F" "F"
> (chaines <- rle(experience))
Run Length Encoding
  lengths: int [1:11] 3 1 2 2 1 3 1 3 1 1 ...
  values : chr [1:11] "F" "P" "F" "P" "F" "P" ...
> chaines$length
 [1] 3 1 2 2 1 3 1 3 1 1 2
> serieLMax[i] <- max(chaines$length)
> i
[1] 1
> serieLMax
[1] 3
> (FreqLongSupL <- sum(serieLMax >= L) / i)
[1] 0
> #
> i <- i + 1
                                                        > (experience <- sample(piece, tirages, replace = T))
                                                         [1] "P" "P" "F" "P" "F" "P" "P" "P" "F" "P" "P" "F"
                                                        [13] "P" "P" "F" "F" "P" "F" "F" "P"
                                                        > (chaines <- rle(experience))
                                                        Run Length Encoding
                                                           lengths: int [1:13] 2 1 1 1 3 1 2 1 2 2 ...
                                                           values : chr [1:13] "P" "F" "P" "F" "P" "F" ...
                                                        > chaines$length
                                                         [1] 2 1 1 1 3 1 2 1 2 2 1 2 1
                                                        > serieLMax[i] <- max(chaines$length)
                                                        > i
                                                        [1] 2
                                                        > serieLMax
                                                        [1] 3 3
                                                        > (FreqLongSupL <- sum(serieLMax >= L) / i)
                                                        [1] 0
                                                        > #
                                                        > i <- i + 1
                                                        ●●● Après 48 simulations de 20 jets, on obtient :
                                                        > i
                                                        [1] 48
                                                        > serieLMax
                                                          [1] 3 3 3 6 3 5 5 4 3 5 4 5 3 4 3 6 4 6 3 5 5 6 3 4
                                                        [25] 8 5 4 4 5 3 5 6 3 5 8 3 7 3 5 7 2 4 5 4 4 5 5 5
                                                        > (FreqLongSupL <- sum(serieLMax >= L) / i)
                                                        [1] 0.1875
```
● La fonction suivante permet d'obtenir une série de valeurs simulées de **LMax**, dans la liste **serieLMax** et d'en faire la description sous forme de tableau des fréquences et de diagrammes en barres.

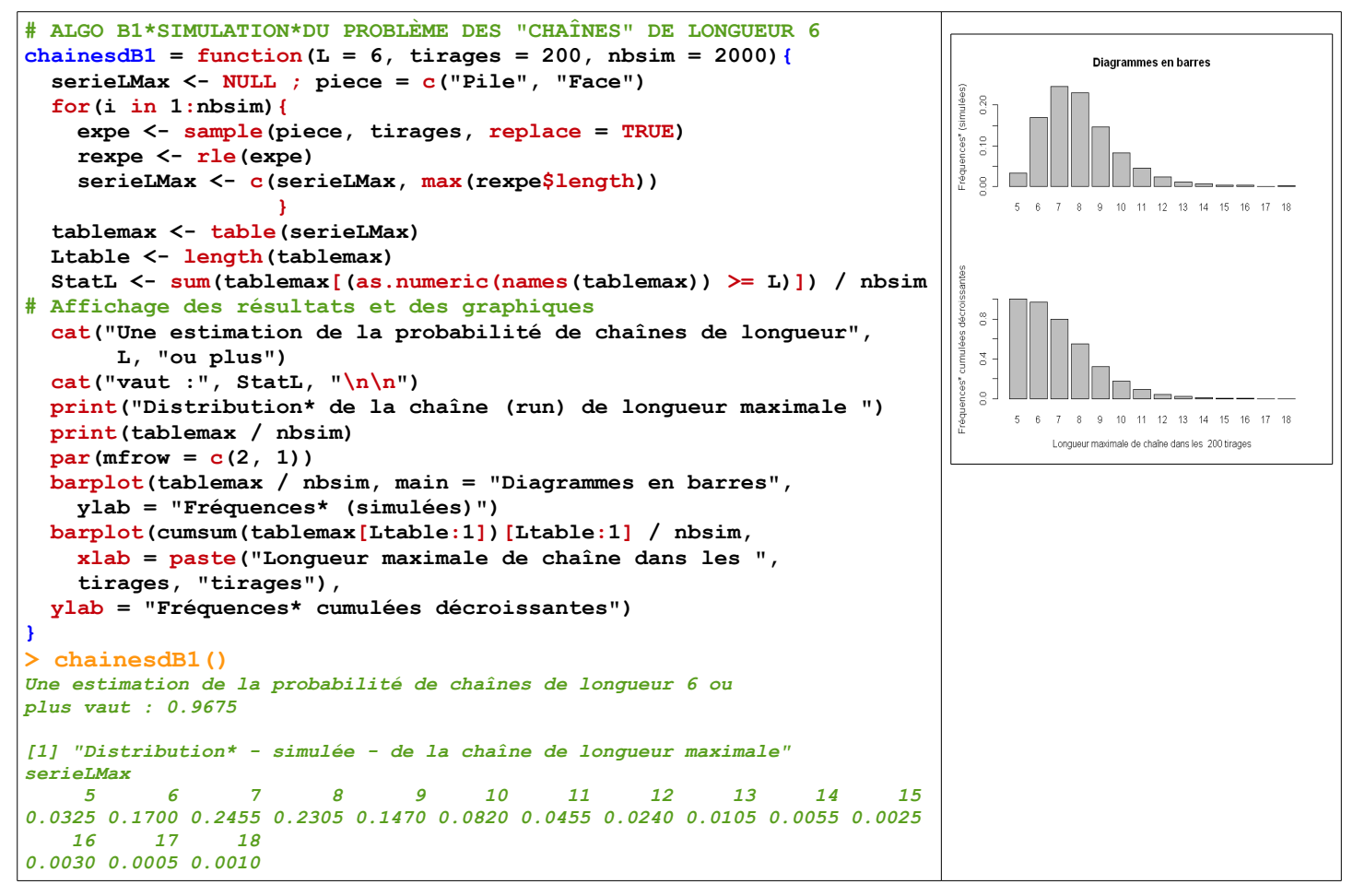

- On remarque que dans ces 2000 simulations de 200 lancers il y 9 simulations dans lesquelles la chaine de longueur maximale est de taille supérieure ou égale à 16. Un bon exemple contre-intuitif !
- Dans cet autre exemple, la simulation rend sa résolution accessible à des élèves de lycée. L'algorithme reste simple si l'on utilise la fonction **rle()**.

#### **B3. 2012MarsNelleCaledonieOblig. Un dé et 2 urnes**

- Tous les exercices suivants on été résolus par des simulations élémentaires ne faisant intervenir que les outils algorithmiques des programmes du lycée.
- Exercice 2 Question 1 b) L'énoncé figurent en annexe A.

```
# Bac S Nouvelle Calédonie Mars 2012 Exercice 2 Question 1 b
# Urne1 contient 3 boules rouges et 1 noire, Urne2 contient 3 rouges et 2 noires
# Dé équilibré à 6 faces numérotées 1 à 6.
# Une partie consiste à jeter le dé, puis
# si le résultat est 1 tirer une boule dans Urne1 sinon tirer une boule dans Urne2
# Question1 b : Calculer la probabilité d'obtenir une boule noire (événement B)
# FONCTION NelleCaled2012_1b_1 version1 Cumul dans la variable boulenoiretir
NelleCaled2012_1b_1 <- function(nbsim = 2000){
   decub <-1:6
  urne1 <- rep(c("brouge", "bnoire"), c(3, 1))
  urne2 <- rep(c("brouge", "bnoire"), c(3, 2))
  boulenoire <- 0
  for(i in 1:nbsim){
     resultDe <- sample(decub, 1)
   if(resultDe == 1) resultUrne <- sample(urne1, 1)} else {
       resultUrne <- sample(urne2, 1) }
     if(resultUrne == "bnoire") {boulenoire <- boulenoire + 1}
 }
# AFFICHAGE DES RÉSULTATS
  cat("\nEstimation de la probabilité de tirer une boule noire :\n",
       boulenoire / nbsim, "\n")
}
> NelleCaled2012_1b_1()
Estimation de la probabilité de tirer une boule noire :
  0.3735
```
• Exercice 2 Question 1c)

```
# Bac S Nouvelle Calédonie Mars 2012 Exercice 2 Question 1 c
# Question1 c : sachant qu'on a tiré une boule noire calculer la
# probabilité d'avoir obtenu 1 au dé (événement A)
# FONCTION NelleCaled2012_1c_1 version1
# Cumul dans les variables boulenoireetde1 et de1
NelleCaled2012_1c_1 <- function(nbsim = 2000){
  decub <-1:6
 urne1 <- rep(c("brouge", "bnoire"), c(3, 1))
 urne2 <- rep(c("brouge", "bnoire"), c(3, 2))
  boulenoireetde1 <- 0 ; boulenoire <- 0
  for(i in 1:nbsim){
    resultDe <- sample(decub, 1)
    if(resultDe == 1) {
      resultUrne <- sample(urne1, 1)
      if(resultUrne == "bnoire") {
         boulenoireetde1 <- boulenoireetde1 + 1
         boulenoire <- boulenoire + 1}
                                          } else {
      resultUrne <- sample(urne2, 1)
      if(resultUrne == "bnoire") {boulenoire <- boulenoire + 1}
 }
 }
  de1sachantboulenoire <- boulenoireetde1 / boulenoire
# AFFICHAGE DES RÉSULTATS
  cat("\nEstimation de la probabilité de tirer une boule noire :\n",
       boulenoire / nbsim, "\n")
   cat("\nEstimation de la probabilité d'obtenir 1 au dé sachant boule noire :\n",
```

```
 de1sachantboulenoire, "\n")
```

```
}
> NelleCaled2012_1c_1()
Estimation de la probabilité de tirer une boule noire :
 0.3695 
Estimation de la probabilité d'obtenir 1 au dé sachant boule noire :
  0.09878214
```
• Exercice 2 Question 2a) et 2b)

```
# Bac S Nouvelle Calédonie Mars 2012 Exercice 2 Questions 2a et 2b
# Une partie est gagnée si la boule tirée est noire. Une personne joue 10 parties.
# La variable aléatoire X prend pour valeur le nombre de parties gagnées sur les 10.
# La loi de X peut être modélisée par une loi bien connue.
# On peut aussi simuler l'expérience de la question 2
# Question2 a : Calculer la probabilité de gagner exactement 3 parties sur 10
  # Question2 b : Calculer la probabilité de gagner au moins 1 partie sur 10
# FONCTION NelleCaled2012_2ab_1 version1 Cumul
NelleCaled2012_2ab_1 <- function(nbsim = 2000, nbpartie = 10,
                                  nbgagneexact = 3, nbgagneaumoins = 1){
   decub <-1:6
  urne1 <- rep(c("brouge", "bnoire"), c(3, 1))
  urne2 <- rep(c("brouge", "bnoire"), c(3, 2))
   gagneexact <- 0 ; gagneaumoins <- 0
   for(i in 1:nbsim){
    gagne <- 0
     for(k in 1:nbpartie){
    resultDe <- sample(decub, 1)
    if(resubDe == 1) resultUrne <- sample(urne1, 1)} else {
      resultUrne <- sample(urne2, 1) }
     if(resultUrne == "bnoire") {gagne <- gagne + 1}
 }
     if(gagne == nbgagneexact) {gagneexact <- gagneexact + 1}
     if(gagne >= nbgagneaumoins) {gagneaumoins <- gagneaumoins + 1}
 }
# AFFICHAGE DES RÉSULTATS
  cat("\nEstimation de la probabilité de gagner", nbgagneexact, "fois exactement :\n",
        gagneexact / nbsim, "\n")
  cat("\nEstimation de la probabilité de gagner au moins", nbgagneaumoins, "fois :\n",
        gagneaumoins / nbsim, "\n")
}
> NelleCaled2012_2ab_1()
Estimation de la probabilité de gagner 3 fois exactement :
  0.2425 
Estimation de la probabilité de gagner au moins 1 fois :
  0.988
> NelleCaled2012_2ab_1(nbpartie = 20, nbgagneexact = 6, nbgagneaumoins = 1)
Estimation de la probabilité de gagner 6 fois exactement :
 0.155
Estimation de la probabilité de gagner au moins 1 fois :
  0.9995
```
• Exercice 2 Question 2c)

```
# Bac S Nouvelle Calédonie Mars 2012 Exercice 2 Questions 2c (sans utiliser le tableau)
# Question2 c : Soit un entier N compris entre 1 et 10 et l'événement C : la personne
# gagne au moins N parties sur les 10. A partir de quelle valeur de N la probabilité
# de cet événement est-elle inférieure à 1/10 ?
# FONCTION NelleCaled2012_2c_1 version1 tableau des fréquences à k pas toujours complet
# On passe à la gestion de listes indicées et intitulées(vecteurs) : seriegagne, tabfreq
NelleCaled2012_2c_1 <- function(nbsim = 2000, nbpartie = 10, probaseuil = 1 / 10){
   decub <-1:6
 urne1 <- rep(c("brouge", "bnoire"), c(3, 1))
 urne2 <- rep(c("brouge", "bnoire"), c(3, 2))
   seriegagne <- NULL
   for(i in 1:nbsim){
     gagne <- 0
     for(k in 1:nbpartie){
     resultDe <- sample(decub, 1)
    if(lande = 1) resultUrne <- sample(urne1, 1)} else {
       resultUrne <- sample(urne2, 1) }
     if(resultUrne == "bnoire") {gagne <- gagne + 1}
 }
     seriegagne[i] <- gagne
 }
     tabfreq <- table(seriegagne) / nbsim
     tabfreqcum <- cumsum(tabfreq)
     tabfreqcumdec <- 1 - tabfreqcum + tabfreq
     N <- min(as.numeric(names(which(tabfreqcumdec < probaseuil))))
# AFFICHAGE DES RÉSULTATS
# cat("\nDistribution estimée de la variable X nombre de partie(s) gagnée(s)\n")
# print(tabfreq)
# cat("\nRépartition estimée de la variable X nombre de partie(s) gagnée(s)\n")
# print(tabfreqcum)
   cat("\nFréquences cumulées décroissantes estimées de la variable X\n")
   print(tabfreqcumdec)
   cat("\nPlus petite valeur N de X telle que P(X>=N)<",
                                                                           Diagramme en barres
probaseuil, "=" " , N , " \n\rightharpoonup n" )\frac{0}{1}}
> NelleCaled2012_2c_1()
                                                                  _{\rm 0.8}^{\rm 8}Fréquences cumulées décroissantes estimées de la variable X
                                                                 técn
seriegagne
                                                                  _{\rm 0}^{\rm 6} 0 1 2 3 4 5 6 7 
                                                                 simulées
1.0000 0.9915 0.9390 0.8045 0.5605 0.3070 0.1315 0.0405 
                                                                  \mathbb{S}^0 8 9 
                                                                 Fréquences
0.0080 0.0015 
                                                                  \overline{0}Plus petite valeur N de X telle que P(X>=N)< 0.1 = 7 
                                                                  2^{\circ}0 \t1 \t2 \t3 \t4 \t5 \t6 \t7 \t8> NelleCaled2012_2c_1(nbpartie = 20)
                                                                           Nombre de parties gagnées
Fréquences cumulées décroissantes estimées de la variable X
seriegagne
 1 2 3 4 5 6 7 8 
                                                                           Diagramme en barres
1.0000 0.9990 0.9945 0.9735 0.9225 0.8220 0.6685 0.4805 
                                                                  \frac{8}{11} 9 10 11 12 13 14 15 
0.2985 0.1615 0.0800 0.0340 0.0110 0.0035 0.0005 
                                                                 ates
                                                                  \frac{8}{10}Plus petite valeur N de X telle que P(X>=N)< 0.1 = 11
                                                                   _{0.6}> NelleCaled2012_2c_1(nbpartie = 20, probaseuil = .05)
                                                                   \overline{6}Fréquences cumulées décroissantes estimées de la variable X
seriegagne
                                                                   \overline{0} 1 2 3 4 5 6 7 8 
1.0000 0.9975 0.9925 0.9675 0.9220 0.8175 0.6675 0.4845 
                                                                   \tilde{Q} 9 10 11 12 13 14 15 16 
                                                                     1 2 3 4 5 6 7 8 9 10 11 12 13 14 15
0.3080 0.1725 0.0775 0.0325 0.0100 0.0025 0.0010 0.0005 
                                                                           Nombre de parties gagnées
```
**● Version Texas** de la simulation des réponses aux questions 1b et 1c :

```
Version indentée ; ne fonctionne pas comme programme :
Input"NOMBRE DE SIMULATIONS", M
0->A:0->B:0->C
For(I,1,M)
  6×NbrAléat->D
   If D<1
     Then
       A+1->A
       4×NbrAléat->U
       If U<1
         Then
           C+1->C
           B+1->B
       End
     Else
       5×NbrAléat->U
       If U<2
         Then
           B+1->B
       End
  End
End
Disp"PROBA DE1",A/M,"PROBANOIRES",B/M
Disp"PROBA DE1 SACHANT NOIRE",C/B
                                                          Version non indentée (écran machine) :
                                                          Input"NOMBRE DE SIMULATIONS", M
                                                          0->A:0->B:0->C
                                                          For(I,1,M)
                                                          6×NbrAléat->D
                                                          If D<1
                                                          Then
                                                          A+1->A
                                                          4×NbrAléat->U
                                                          If U<1
                                                          Then
                                                          C+1->C
                                                          B+1->B
                                                          End
                                                          Else
                                                          5×NbrAléat->U
                                                          If U<2
                                                          Then
                                                          B+1->B
                                                          End
                                                          End
                                                          End
                                                          Disp"PROBA DE1",A/M,"PROBANOIRES",B/M
                                                          Disp"PROBA DE1 SACHANT NOIRE",C/B
```
### **B4. 2011-S-Avril-Pondichéry : fléchettes, Épreuves successives, répétées, à trois issues**

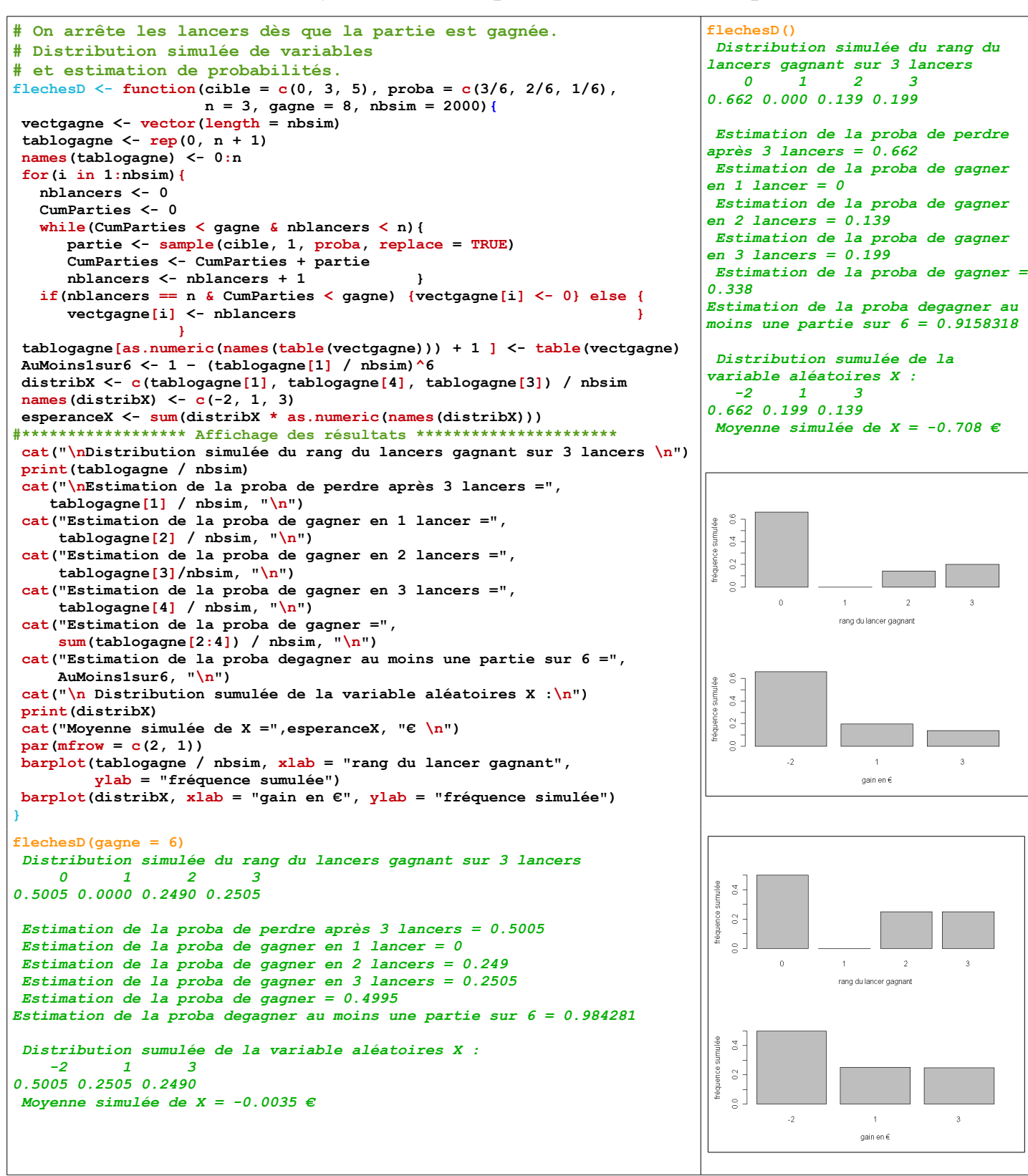

● À travers ces quelques exemples nous mettons en évidence la possibilité d'une résolution alternative, par simulation, des exercices de probabilité du baccalauréat. C'est une bonne occasion pour réinvestir l'algorithmique et la programmation, et ainsi motiver les élèves à leur apprentissage.

## **C. EXPLOITER LES RÉSULTATS D'UNE EXPÉRIENCE PRATIQUE, SIMULER UN PROLONGEMENT**

### **C1. IMPORTER LES RÉSULTATS D'UNE EXPÉRIENCE PRATIQUE DEPUIS UNE FEUILLE DE TABLEUR**

● C'est une expérience de contrôle de qualité d'un lot de semences, reproduit en utilisant des bouteilles, et plus récemment des "biberons". Le protocole complet figure dans les documents **ControlQualiteSem1Simul1Consignes.odt** et **R\_TraitmentSemSimTD1.odt**. Je ne présente ici que

quelques aspects du traitement des résultats.

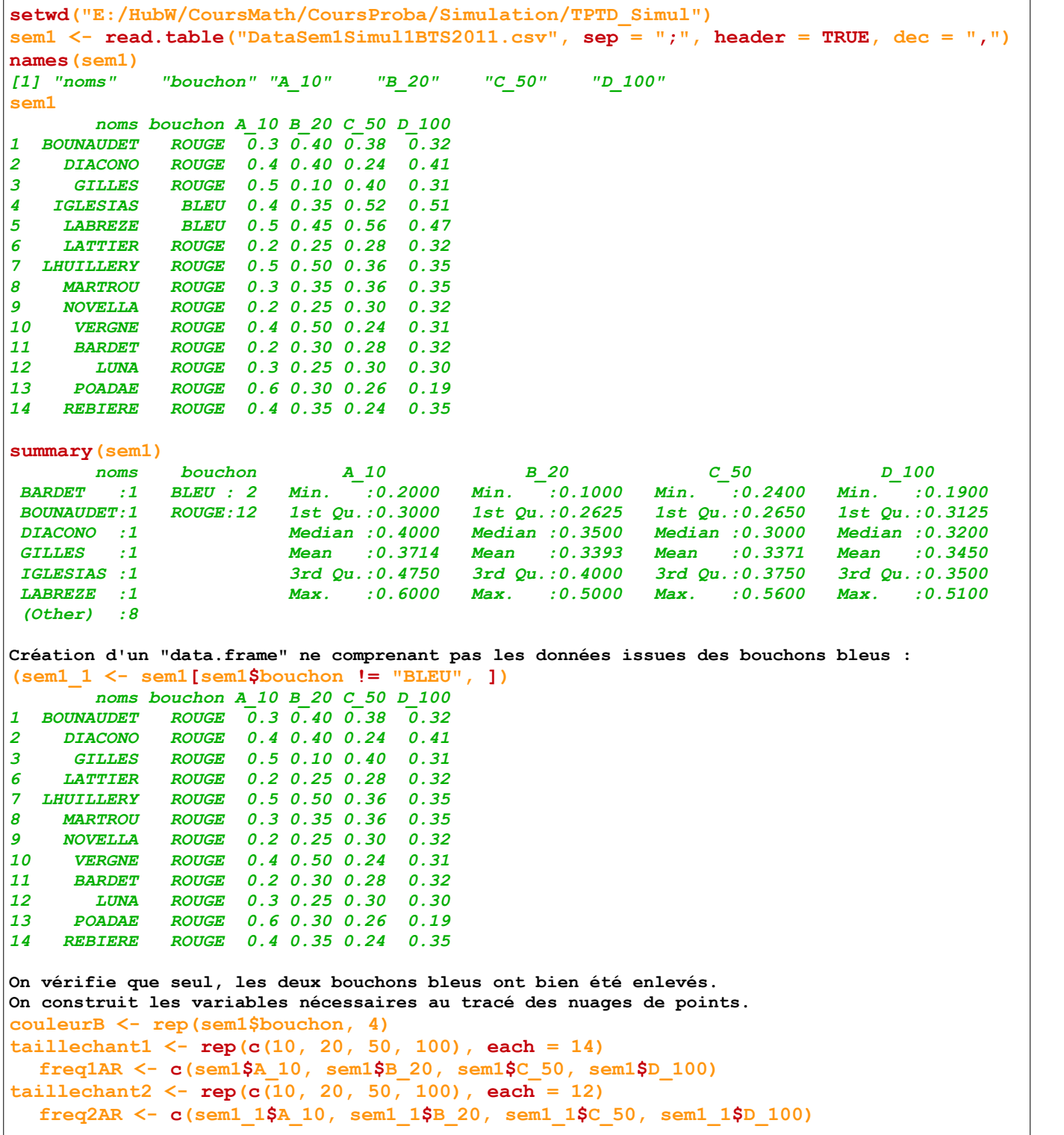

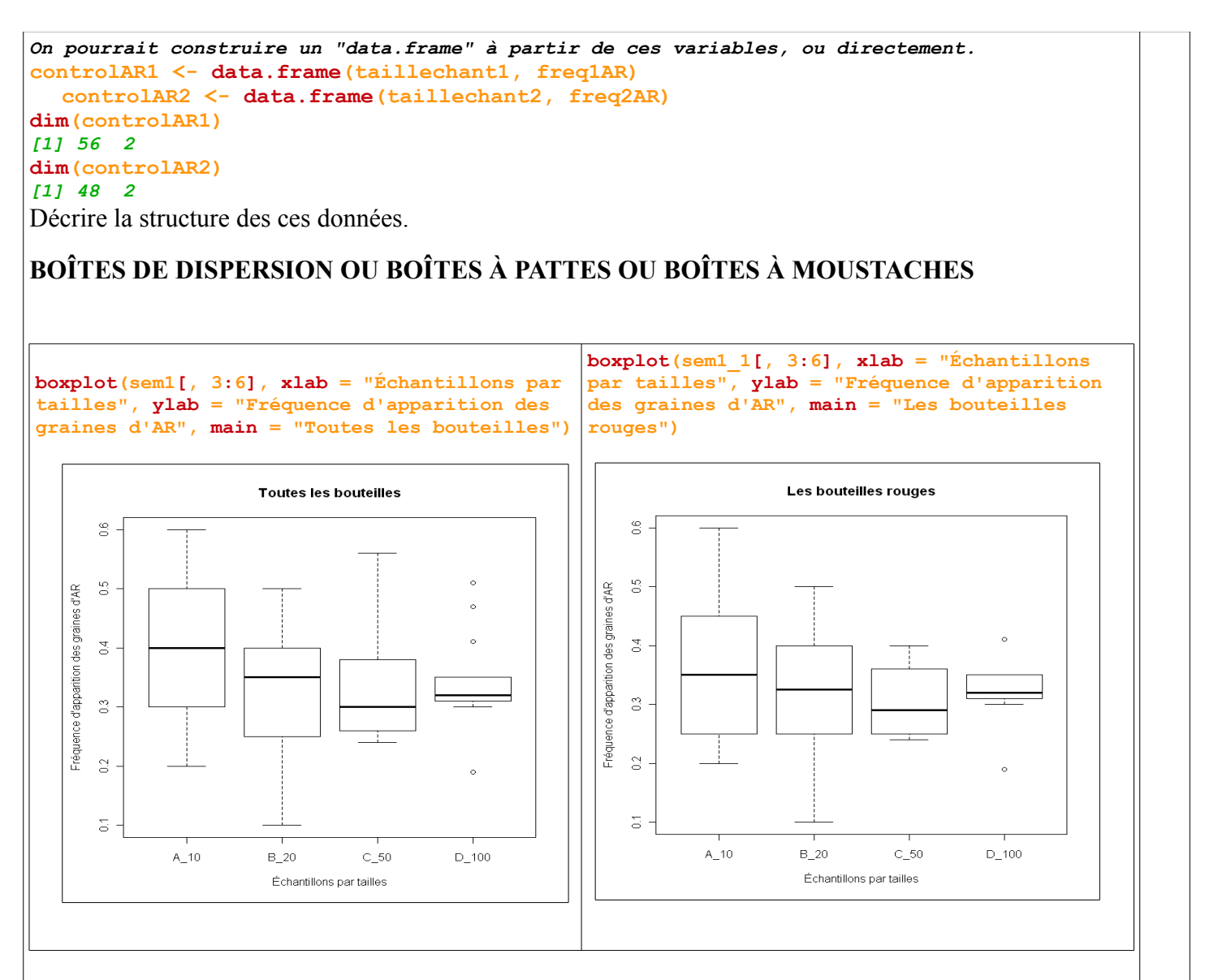

#### **Quelles distributions se trouvent derrière les résumés par les boites de dispersion ?Comment faire une représentation moins résumée ?**

On peut utiliser la fonction plot, avec une autre structure de données, mieux adaptée à ce type de traitement. Il faut restructurer les données en deux nouvelles variables, une variable taille d'échantillon et "en face" une variable fréquence d'apparition des graines d'AR. Avec **R**, cela se fait sans modifier les données initiales :

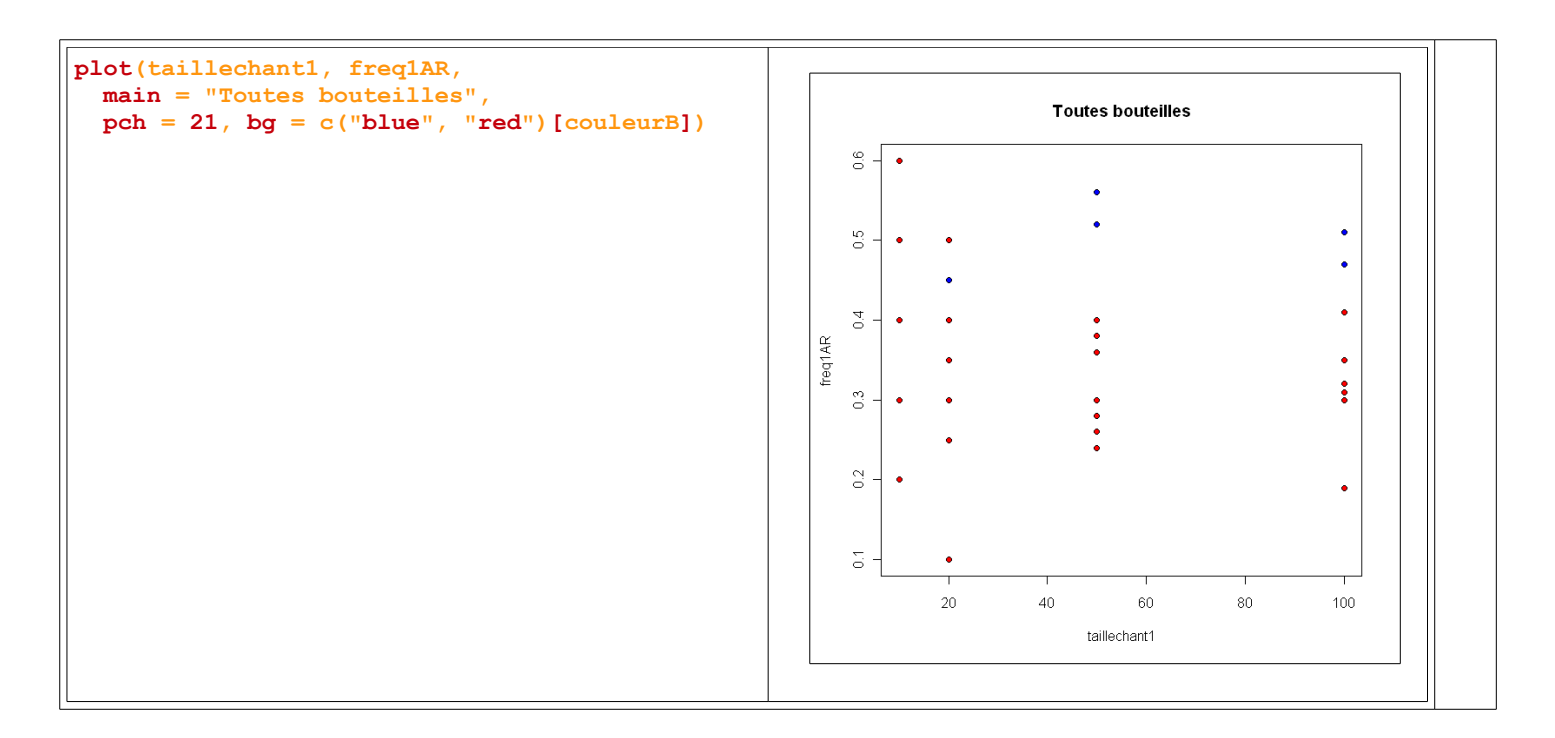

## **C2. PROLONGER L'EXPÉRIENCE PAR DES DONNÉES SIMULÉES**

- Quand il devient difficile de réaliser les simulation à la main, on utilise la simulation à l'ordinateur.
- Nous allons simuler des séries de 20 (nombre de simulations) valeurs tirées d'une loi binomiale de paramètre  $p = 0.3$  et  $n = 10, 20, 50, 100, 500$  et 1000. Il faut donc créer deux nouvelles variables, **nechant** qui contiendra les tailles d'échantillons et **simfreqar** qui contiendra le résultat des séries de fréquences simulées. Dans un premier temps l'exploration des séries simulées se fait avec plot().

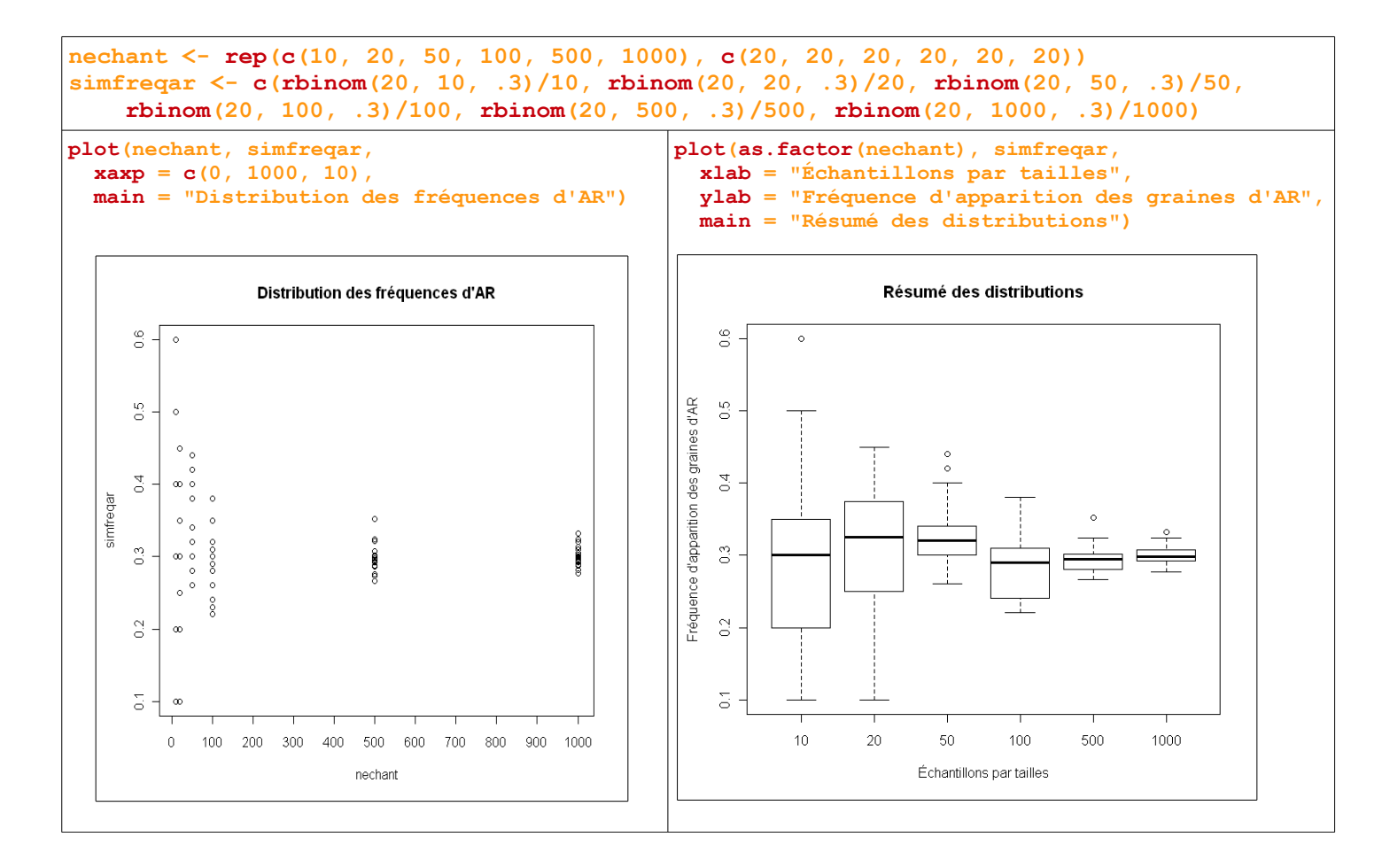

## **C3 ANALYSE EXPLORATOIRE DES RÉSULTATS D'UNE ENQUÊTE**

● Cf. l'article sur la revue en ligne "Statistique et enseignement" à l'adresse :

http://publications-sfds.math.cnrs.fr/index.php/StatEns/article/view/95

Ou le fichier : **R\_ExploBudgetMenagesSimpl.pdf**

# **III - EXEMPLE(S) D'UTILISATION DE R EN ANALYSE A. LA SUITE DE SYRACUSE SOUS UN ANGLE PARTICULIER**

```
# Cette fonction calcule, en fonction de U0, le nombre
# d'itérations nécessaire pour atteindre la valeur 1
# La plus petite valeur d'indice tel que Un+1 < U0
#.ainsi que la valeur maximale de Un. Graphique de Un par n.
# Allez explorer le voisinage de U0 = 2919 **
syracn <- function(U0 = 100){
if(U0 <= 0 | trunc(U0) != U0) {cat("U0 doit être entier naturel 
différent de 0") ; stop() }
 k <- 0 ; u <- U0
while(u != 1){
   if(u %% 2 == 0) {u <- u / 2} else {u <- 3 * u + 1}
  k < -k + 1}
 vectu <- vector(length = k + 2)
names(vectu) <- 0:(k + 1)
 vectu[1] <- U0
for(i in 1:(k + 1)){
   if(vectu[i] %% 2 == 0) {vectu[i + 1] <- vectu[i] / 2} else {
      vectu[i + 1] <- 3 * vectu[i] + 1 }
 }
tva < - min(which(vectu (0)) - 2
 maxun <- max(vectu)
#******************** Affichage des résultats ******************
cat("\nDurée k du vol =", k, "\n")
cat("La plus petite valeur de n telle que Un+1 < U0, vaut :",
   tva, "\n")
cat("La valeur maximale de Un vaut :", maxun, "\n")
plot(as.numeric(names(vectu)), vectu,
   xlab = "rangs n de la suite",
   ylab = "Valeurs des termes de la suite",
     pch = ".", cex = 3, main = paste("Vol et durée pour <math>U0 = ",U0)</math>)}
                                                                      syracn()
                                                                     Durée k du vol = 25 
                                                                     La plus petite valeur de 
                                                                     n telle que Un+1 < U0, 
                                                                     vaut : 0 
                                                                     La valeur maximale de Un 
                                                                     vaut : 100 
                                                                     syracn(2919)
                                                                     Durée k du vol = 216 
                                                                     La plus petite valeur de 
                                                                     n telle que Un+1 < U0, 
                                                                      vaut : 41 
                                                                     La valeur maximale de Un 
                                                                      vaut : 250504
```
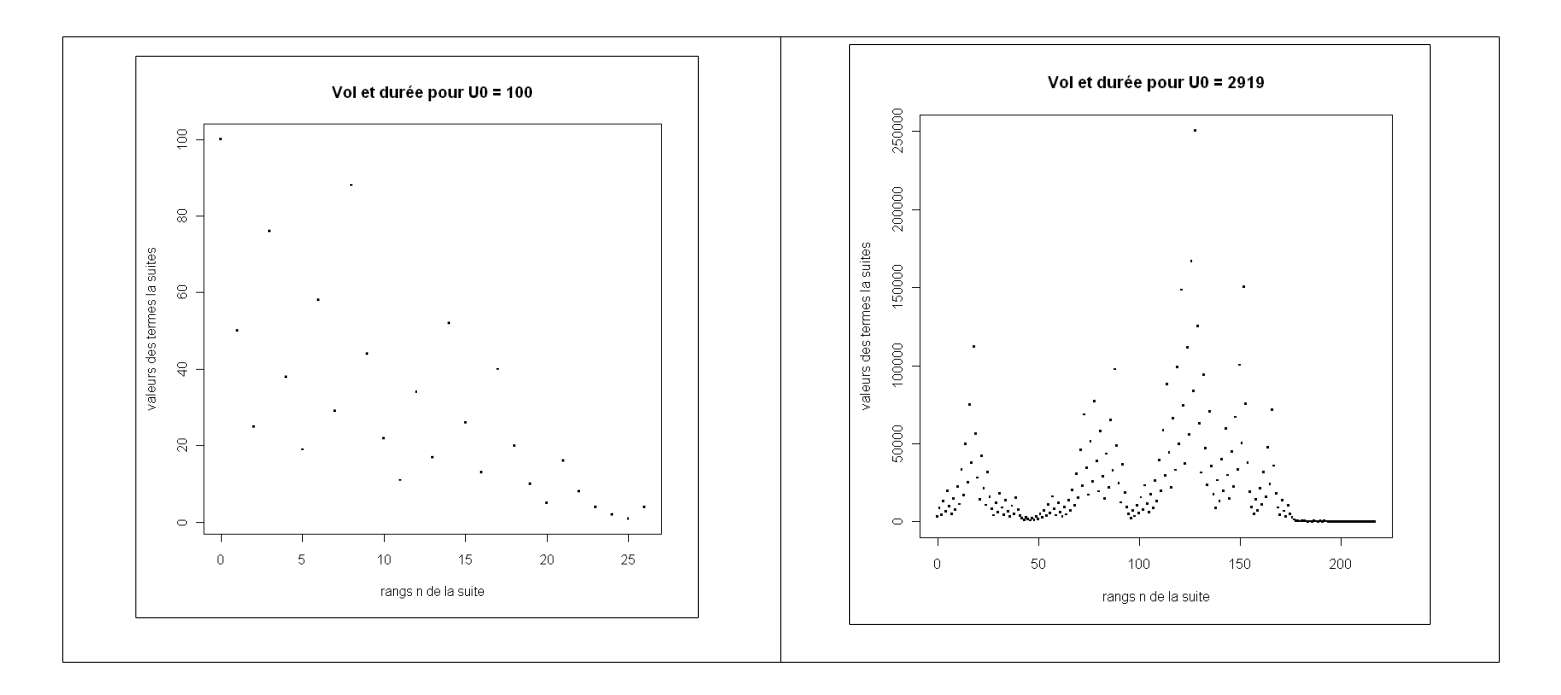

```
# Cette fonction calcule, pour un intervalle de valeurs de U0, les durées de vol, k.
# Graphique de k en fonction de U0. On constate que des valeurs de k se répètent.
# D'où l'idée de déterminer la distribution des valeurs de k, pour un intervalle
# de valeurs de U0 donné et d'en faire un diagramme en barre...
syr <- function(U0Inf = 1, U0Sup = 100){
if(U0Inf <= 0 | U0Sup <= 0 | U0Sup <= U0Inf |
    trunc(U0Inf) != U0Inf | trunc(U0Sup) != U0Sup) {
    cat("Il faut des entiers naturels et 0 < U0Inf < U0Sup") ; stop()}
 taille <- (U0Sup - U0Inf + 1)
 vectn <- vector(length = taille)
names(vectn) <- U0Inf:U0Sup
 j <- 1
for(i in U0Inf:U0Sup){
   k <- 0 ; u <- i
  while(u != 1){
     if(u %% 2 == 0) {u <- u / 2} else {u <- 3 * u + 1}
     k <- k + 1 }
   vectn[j] <- k
   j <- j + 1 }
 minn <- min(vectn) ; maxn <- max(vectn)
 nbvaln <- maxn - minn + 1
 tabloeffec <- vector(length = nbvaln)
names(tabloeffec) <- minn:maxn
 effec <- table(vectn)
 indicestablo <- as.numeric(names(effec)) - min(as.numeric(names(effec))) + 1
 tabloeffec[indicestablo] <- effec
# ************************ Affichage des résultats *************************
par(mfrow = c(2, 1))plot(as.numeric(names(vectn)), vectn,
      xlab = "valeurs de U0", ylab = "Durée k du vol",
      pch = ".", cex = 3, main = paste("Durée k du vol en fonction de U0",
      " de\n", U0Inf, "à", U0Sup))
barplot(tabloeffec, xlab = "Durée k du vol", ylab = "Effectifs",
    main = paste("Diagramme en barre de la distribution",
     "des valeurs de k", sep = "\n"))
}
```
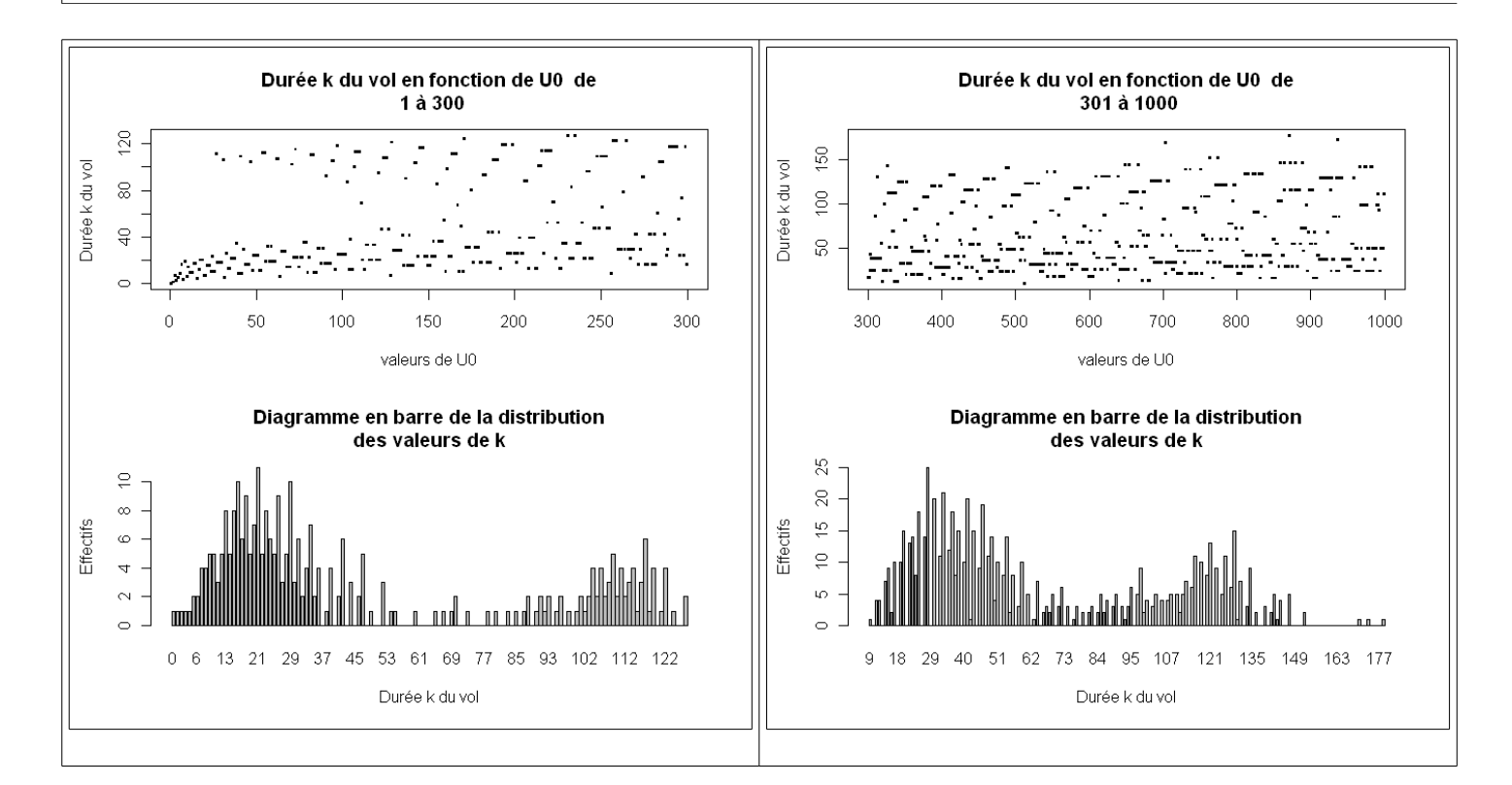

# **IV - CONCLUSION**

- ► Quels enjeux pour le lycée et le BTS ?
- ► Quels prolongements ?
- ► Quels moyens matériels (horaires, logiciels, formation des enseignants ...) pour une véritable mise en œuvre en classe ?
- ► Quelle place pour **R** ? (Je viens de découvrir qu'il faisait de la dérivation formelle !)

● ● ●

## **ANNEXES A1 ÉNONCÉS DES EXERCICES DE PROBABILITÉ DU BAC S 2012MarsNelleCaledonieOblig. Un dé et deux urnes**

#### **EXERCICE 2** 4 points Commun à tous les candidats On dispose de deux urnes et d'un dé cubique bien équilibré dont les faces sont numérotées de 1 à 6.

L'urne  $U_1$  contient trois boules rouges et une boule noire.

L'urne  $U_2$  contient trois boules rouges et deux boules noires.

Une partie se déroule de la façon suivante : le joueur lance le dé ; si le résultat est 1, il tire au hasard une boule dans l'urne  $U_1$ , sinon il tire au hasard une boule dans l'urne U<sub>2</sub>

On considère les évènements suivants :

A: « obtenir 1 en lancant le dé »

 $B:$ « obtenir une boule noire ».

#### **Baccalauréat S**

#### A. P. M. E. P.

- ı. a. Construire un arbre pondéré traduisant cettte expérience aléatoire.
	- **b.** Montrer que la probabilité d'obtenir une boule noire est  $\frac{3}{6}$ .
	- c. Sachant que l'on a tiré une boule noire, calculer la probabilité d'avoir obtenu 1 en lancant le dé.
- 2. On convient qu'une partie est gagnée lorsque la boule obtenue est noire. Une personne joue dix parties indépendantes en remettant, après chaque partie, la boule obtenue dans l'ume d'où elle provient. On note X la variable aléatoire égale au nombre de parties gagnées.
	- a. Calculer la probabilité de gagner exactement trois parties. On donnera le résultat arrondi au millième.
	- b. Calculer la probabilité de gagner au moins une partie. On donnera le résultat arrondi au millième.
	- c. On donne le tableau suivant :

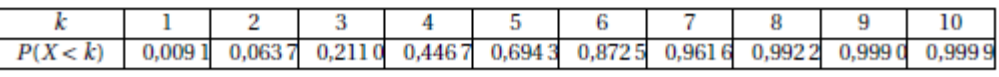

Soit N un entier compris entre 1 et 10. On considère l'évènement : « la personne gagne au moins N parties ».

À partir de quelle valeur de N la probabilité de cet évènement est-elle

#### **2011-S-Avril-Pondichéry. Parties de jeu de fléchettes**

**Baccalauréat S** 

#### A. P. M. E. P.

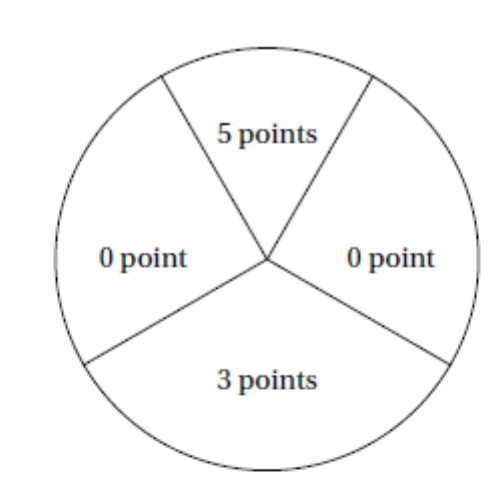

On suppose que les lancers sont indépendants et que le joueur touche la cible à tous les coups.

1. Le joueur lance une fléchette.

On note  $p_0$  la probabilité d'obtenir 0 point.

On note  $p_3$  la probabilité d'obtenir 3 points.

On note  $p_5$  la probabilité d'obtenir 5 points.

On a donc  $p_0 + p_3 + p_5 = 1$ . Sachant que  $p_5 = \frac{1}{2}p_3$  et que  $p_5 = \frac{1}{3}p_0$  déterminer les valeurs de  $p_0$ ,  $p_3$  et  $p_5$ .

2. Une partie de ce jeu consiste à lancer trois fléchettes au maximum. Le joueur gagne la partie s'il obtient un total (pour les 3 lancers) supérieur ou égal à 8 points. Si au bout de 2 lancers, il a un total supérieur ou égal à 8 points, il ne lance pas la troisième fléchette.

On note G<sub>2</sub> l'évènement : « le joueur gagne la partie en 2 lancers ».

On note G<sub>3</sub> l'évènement : « le joueur gagne la partie en 3 lancers ».

On note P l'évènement : « le joueur perd la partie ».

On note  $p(A)$  la probabilité d'un évènement A.

**a.** Montrer, en utilisant un arbre pondéré, que  $p(G_2) = \frac{5}{36}$ .

On admettra dans la suite que  $p(G_3) = \frac{7}{36}$ 

- **b.** En déduire  $p(P)$ .
- 3. Un joueur joue six parties avec les règles données à la question 2. Quelle est la probabilité qu'il gagne au moins une partie?
- 4. Pour une partie, la mise est fixée à  $2 \in$ .

Si le joueur gagne en deux lancers, il reçoit 5 €. S'il gagne en trois lancers, il reçoit  $3 \in$ . S'il perd, il ne reçoit rien.

On note X la variable aléatoire correspondant au gain algébrique du joueur pour une partie. Les valeurs possibles pour  $X$  sont donc :  $-2$ , 1 et 3.

- a. Donner la loi de probabilité de X.
- **b.** Déterminer l'espérance mathématique de  $X$ . Le jeu est-il favorable au joueur?

Pondichéry

6

13 avril 2011

## **A2 UN INDEX DES FONCTIONS INTERNES LES PLUS UTILISÉES POUR LA SIMULATION ET LES STATISTIQUES**

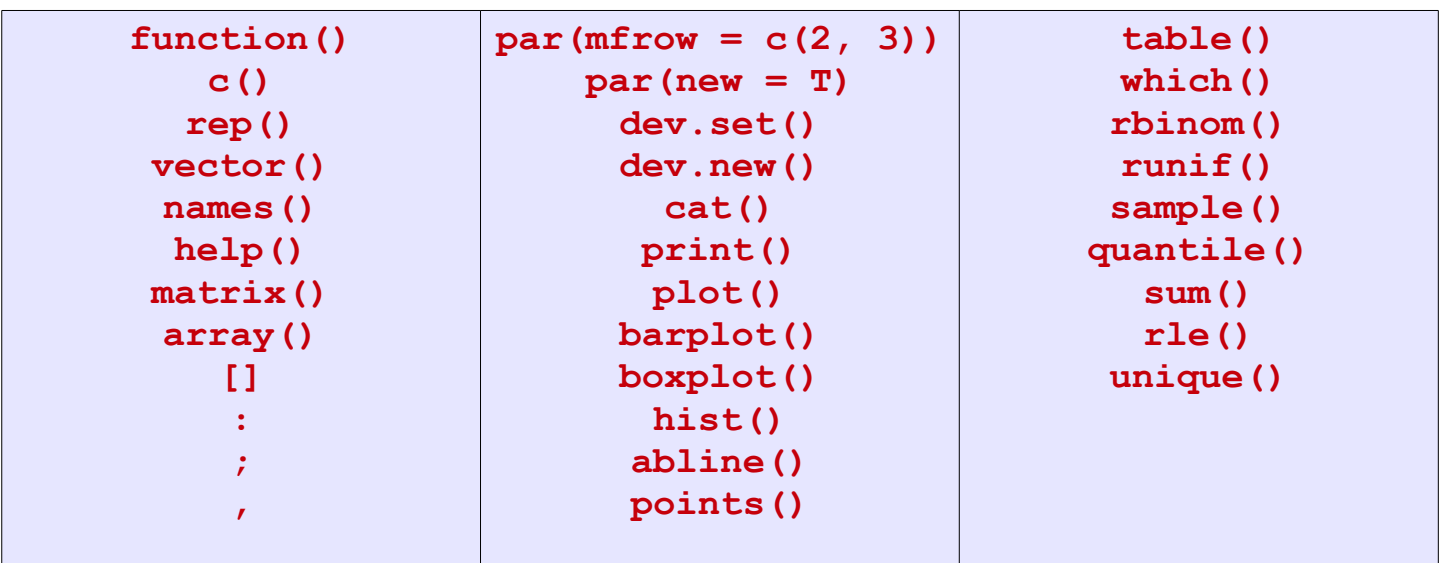